## <span id="page-0-0"></span>Module d'informatique Programmation et algorithmique

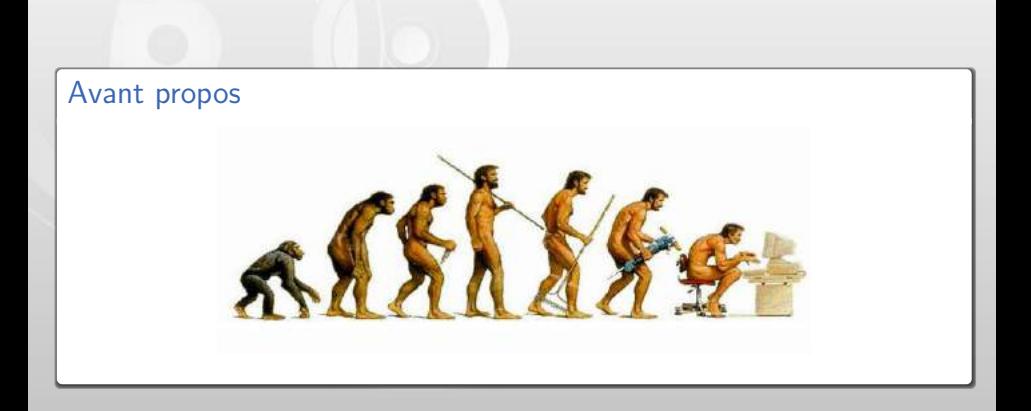

## L'informatique à l'ENSMM

Première année (semestre bleu)

**Programmation et algorithmique**  $(C)$ 

Deuxième année (semestre vert, parcours EAO)

**Programmation Orientée Objet (Java)** 

- **Troisième année (modules transverses)** 
	- Systèmes d'informations et application Web (SQL, HTML, PHP)
	- **Méthodes d'Optimisation et de Décision**

#### **[Informatique](#page-0-0)**

## Organisation du module

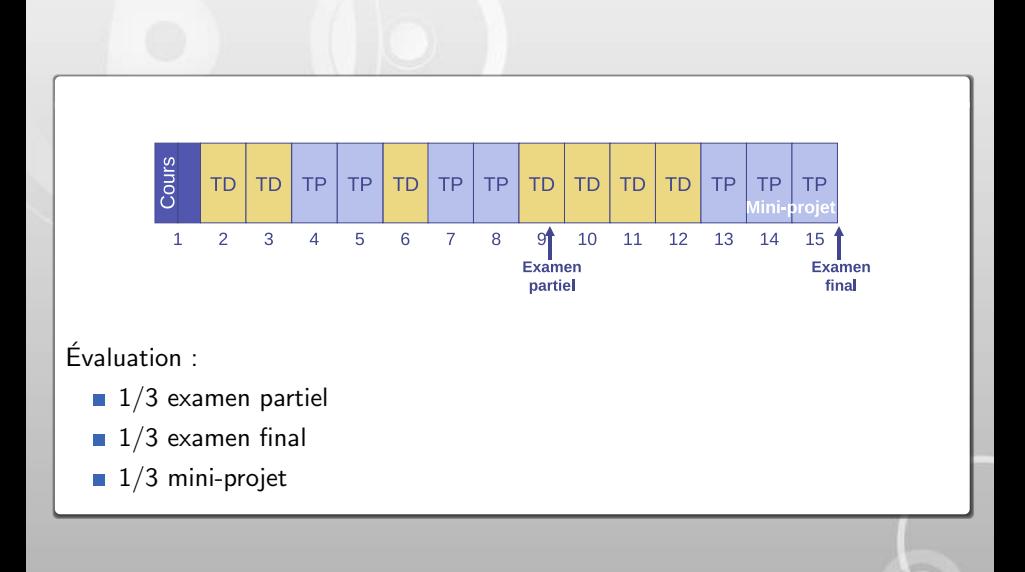

# Équipe pédagogique

**Enseignants-chercheurs au département AS2M de l'institut FEMTO-ST** 

- Guillaume Laurent
- Jean-Marc Nicod
- Nadine Piat
- Emmanuel Piat
- Emmanuel Ramasso
- Christophe Varnier

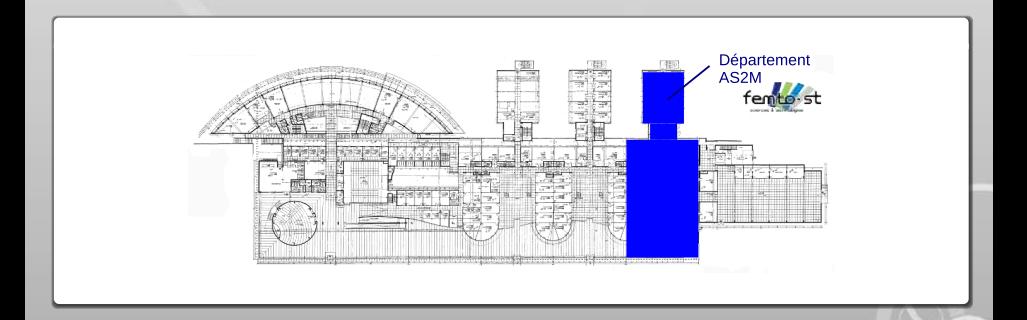

#### Petits messages...

p14-read.csv("/Users/lapin/Desktop/Classeur7.csv", sep=";", , dec="," row.names=1) рт«-геор.ст<br>nrow(p1) ncol(p)

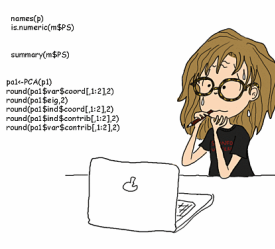

vs

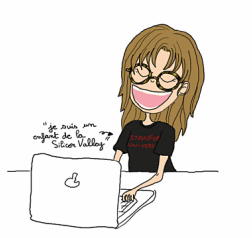

Source : http ://lapinobservateur.over-blog.com/

## Plan du cours

## Partie 1 : Introduction à l'algorithmique

## Partie 2 : Introduction à la programmation structurée

## Partie 1 : Introduction à l'algorithmique

- 1 Définition et historique
- 2 [Notion de variable](#page-43-0)
- 3 Instructions et structures de contrôle
- 4 [Conclusion](#page-97-0)

[Informatique](#page-0-0) | Définition et historique

# 1 Définition et historique

- 1 Définition et historique
- 
- 
- <span id="page-8-0"></span>

#### Qu'est-ce qu'un algorithme ?

#### Qu'est-ce qu'un algorithme ?

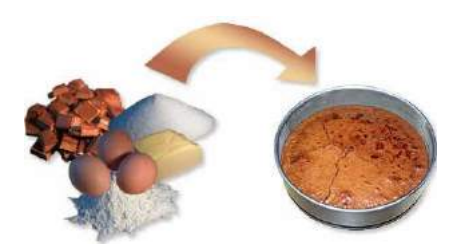

# L'antiquité

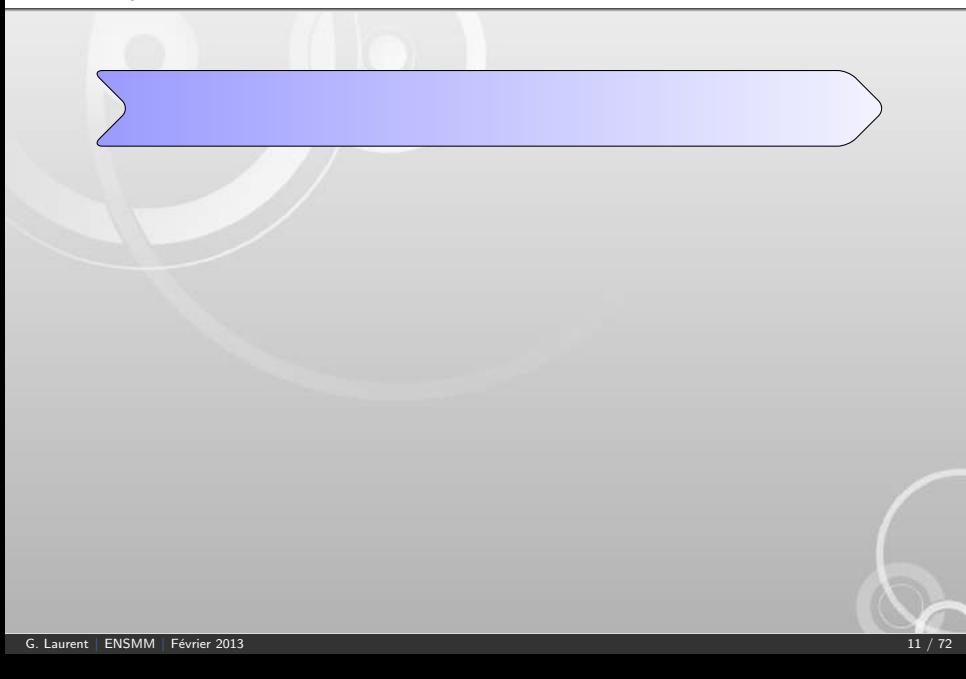

L'antiquité

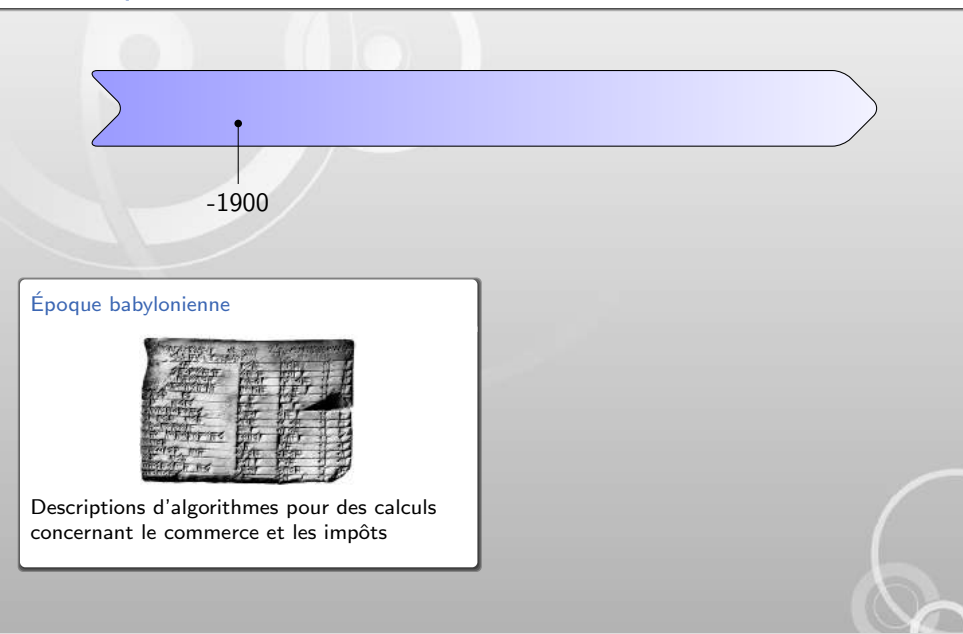

L'antiquité

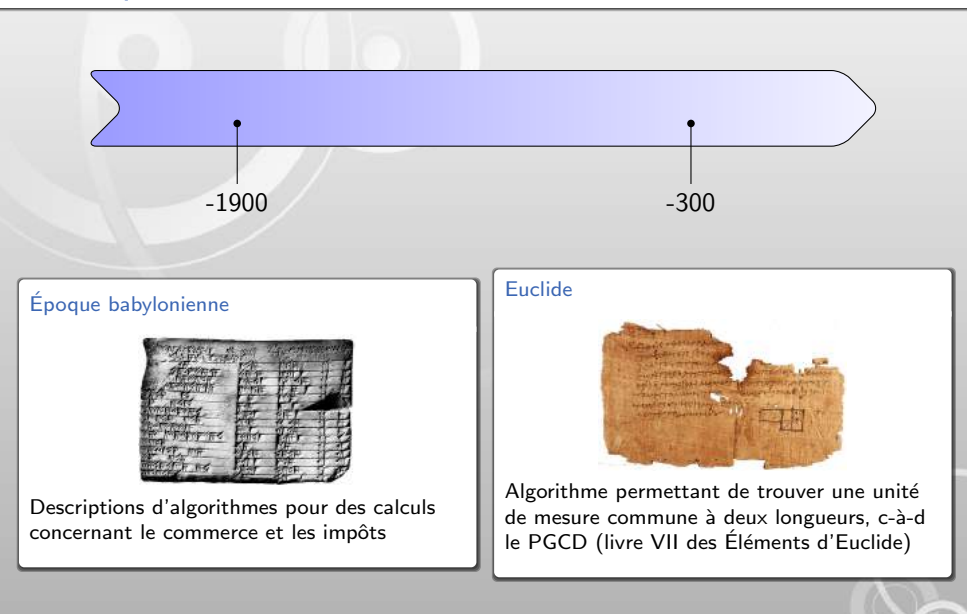

## Naissance du concept d'algorithme

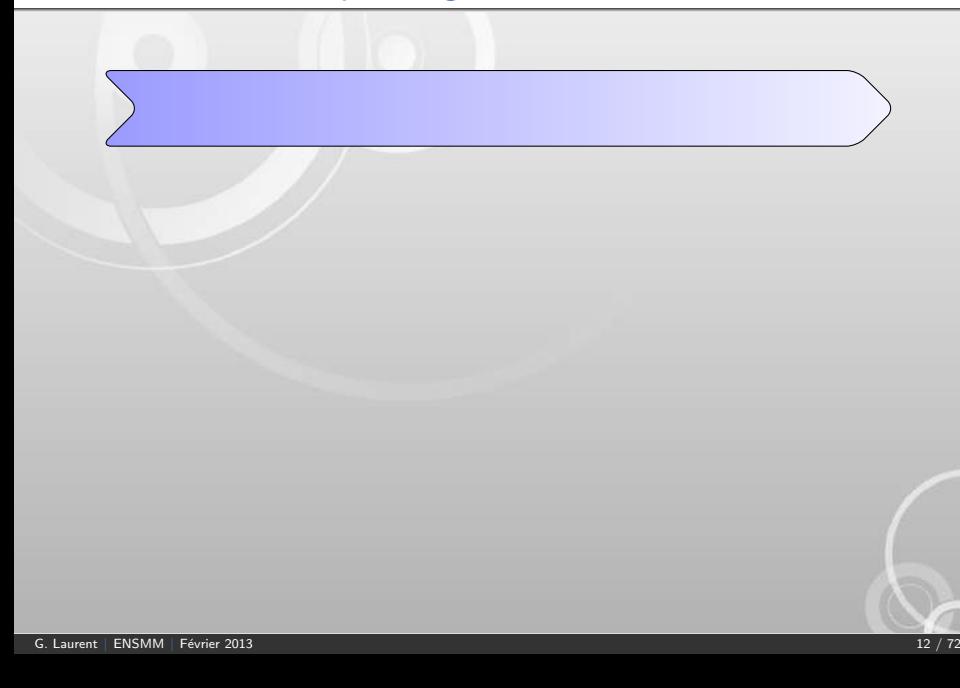

## Naissance du concept d'algorithme

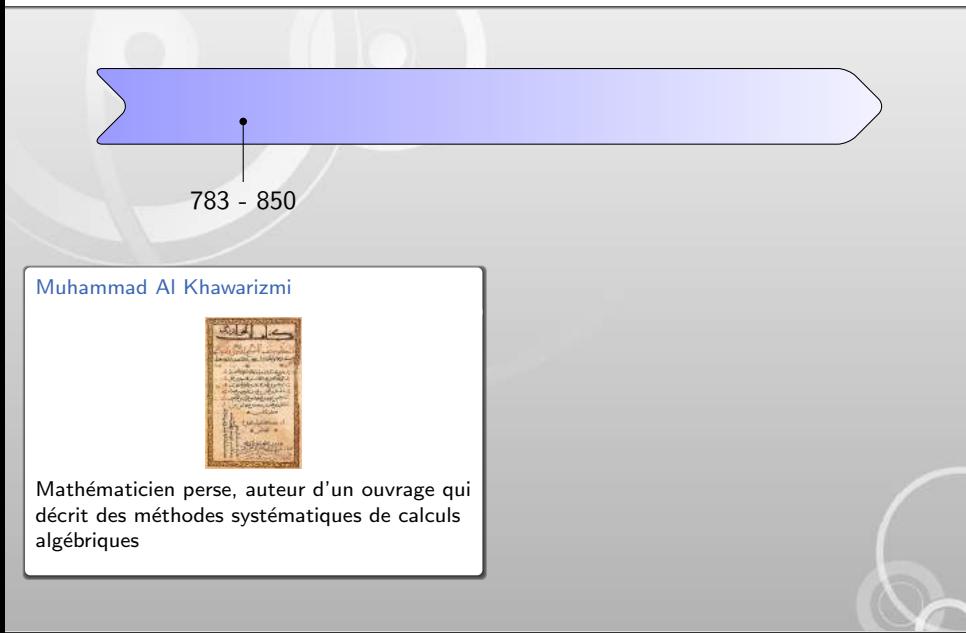

## Naissance du concept d'algorithme

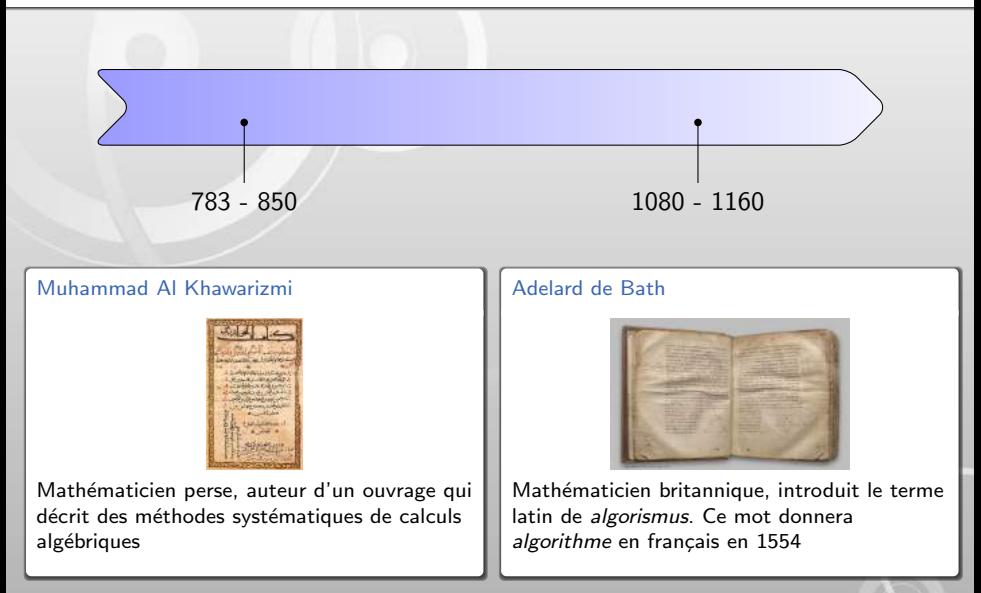

## Formalisation du concept d'algorithmique

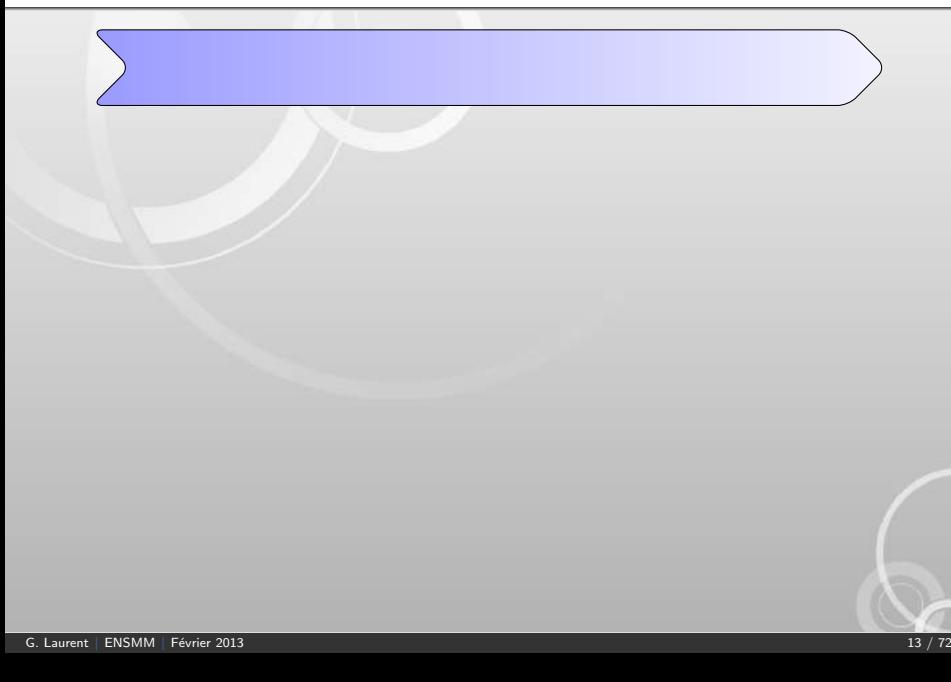

#### [Informatique](#page-0-0) | Définition et historique

## Formalisation du concept d'algorithmique

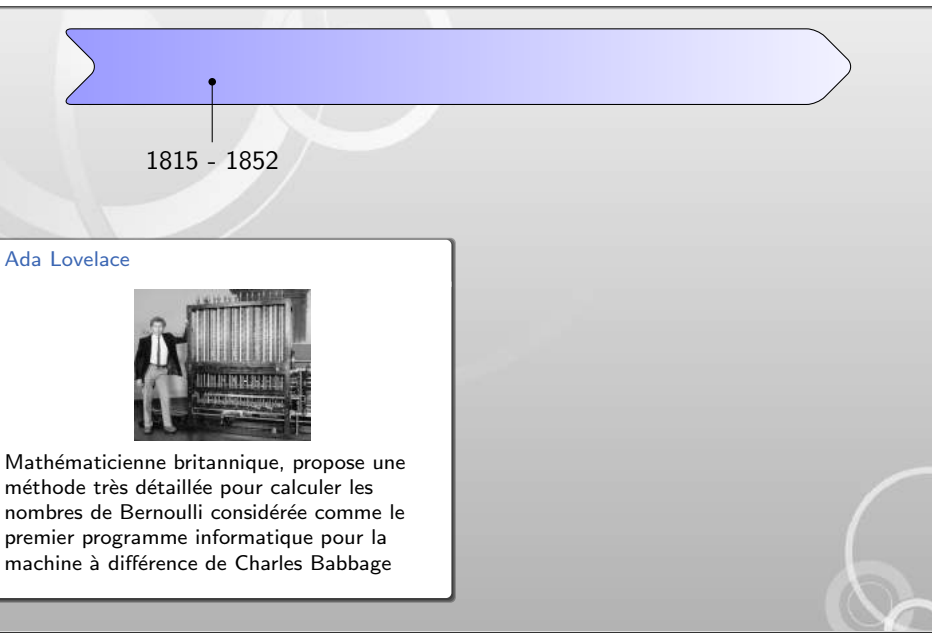

## Formalisation du concept d'algorithmique

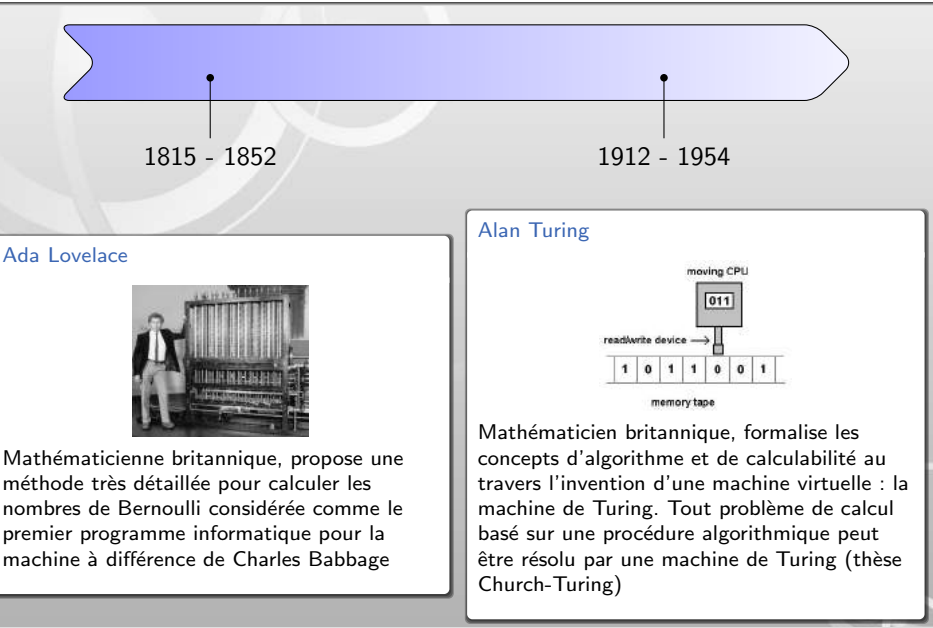

## Formalisation du concept d'algorithmique

#### Définition (Algorithme)

Un algorithme est la formalisation logique, claire et complète d'une suite d'actions qui permettent de passer des données d'un problème au résultat. Cette formalisation nécessite l'utilisation d'un langage simple, non ambigu et indépendant de tout matériel et de tout logiciel.

# Premiers langages machines

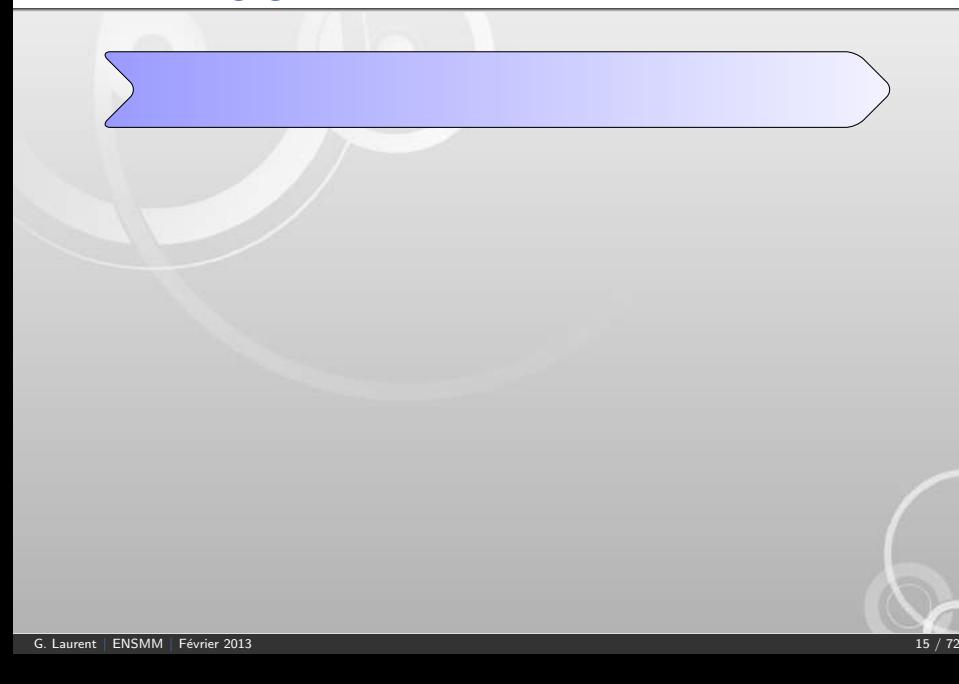

## Premiers langages machines

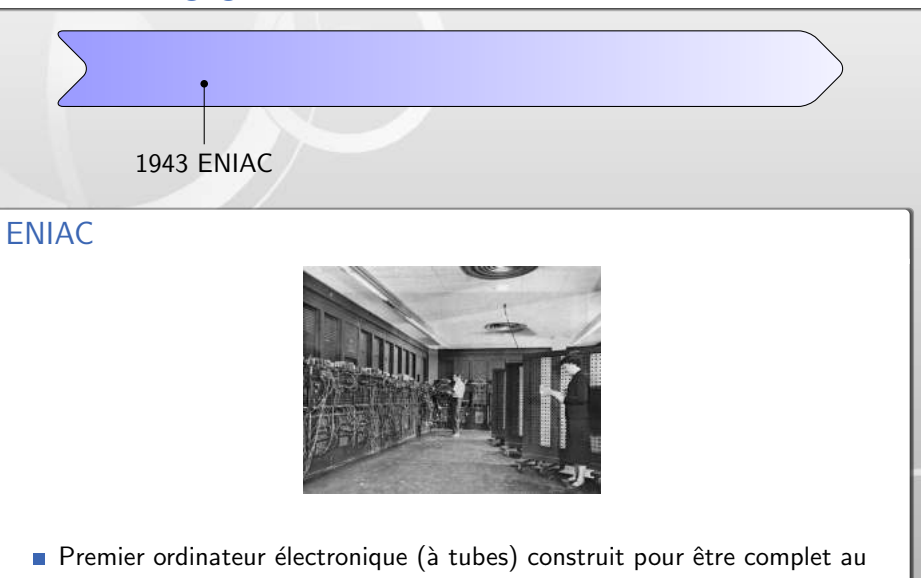

sens de Turing.

## Premiers langages machines

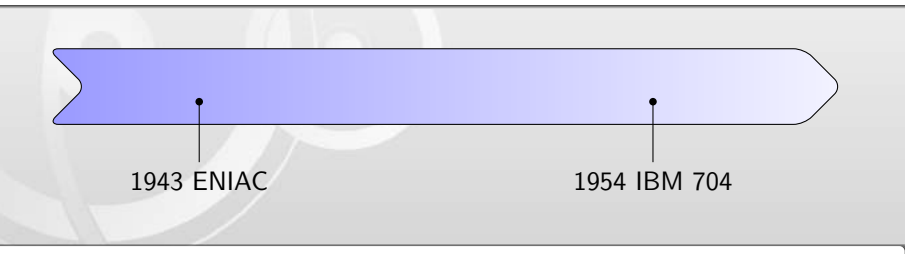

#### IBM 704

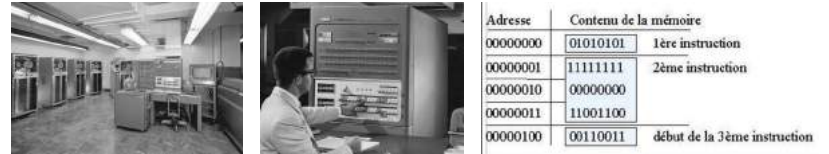

**Programmes écrits avec les instructions de base de la machine (en binaire) Programmes difficiles à comprendre et à modifier** 

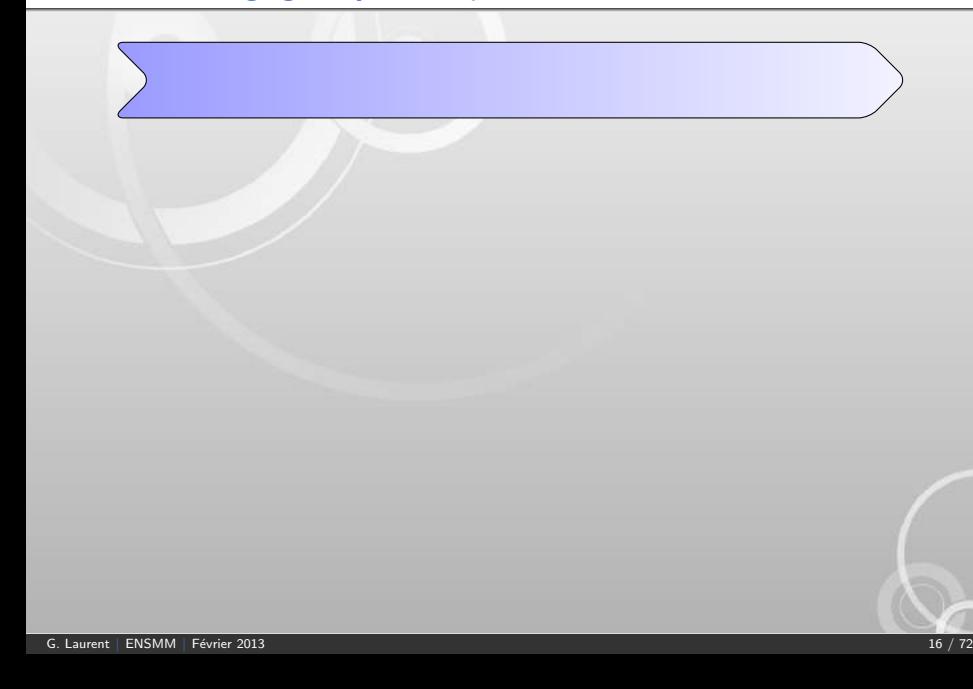

#### [Informatique](#page-0-0) | Définition et historique

## Premiers langages symboliques

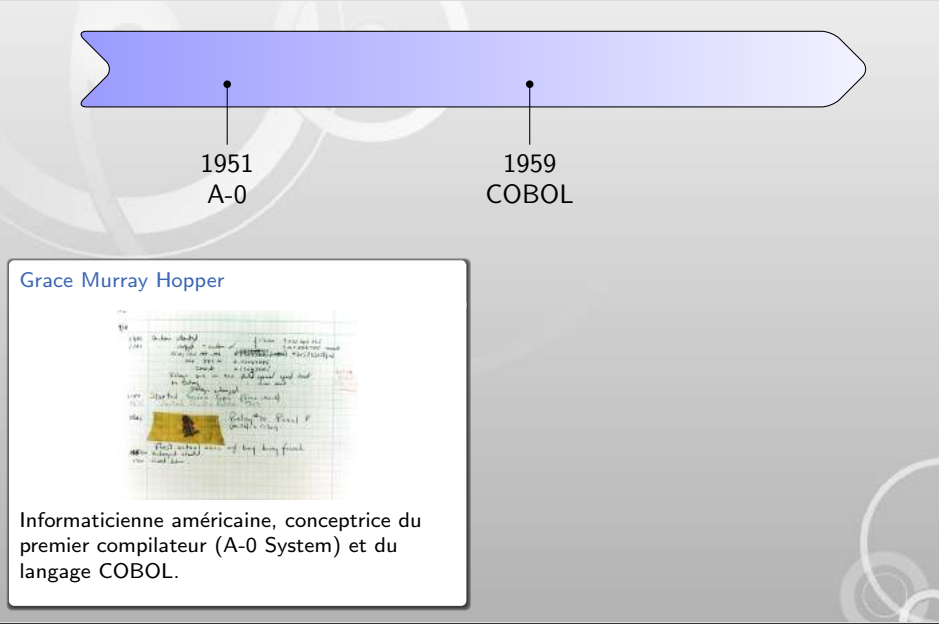

#### [Informatique](#page-0-0) | Définition et historique

## Premiers langages symboliques

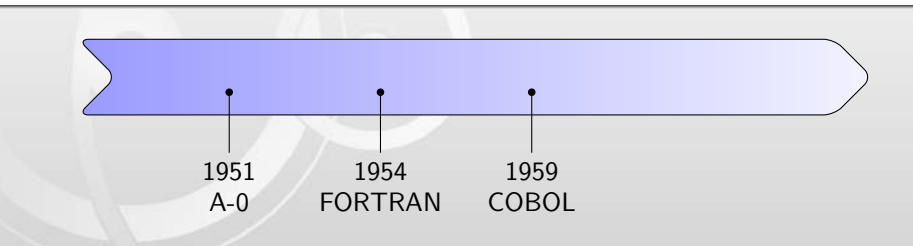

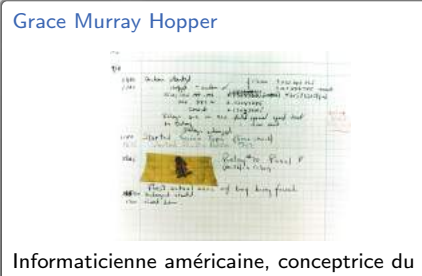

premier compilateur (A-0 System) et du langage COBOL.

#### John Backus

Informaticien chez IBM, publie en 1954 un article titré Specifications for the IBM Mathematical FORmula TRANslating System

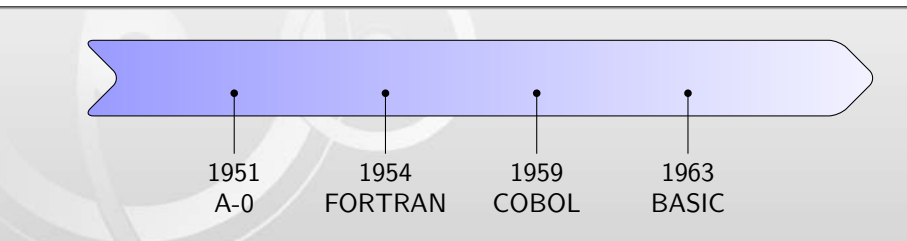

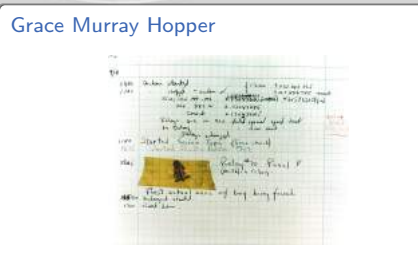

Informaticienne américaine, conceptrice du premier compilateur (A-0 System) et du langage COBOL.

#### John Backus

Informaticien chez IBM, publie en 1954 un article titré Specifications for the IBM Mathematical FORmula TRANslating System

#### Kemeny & Kurtz

Conçoivent le BASIC au Dartmouth College

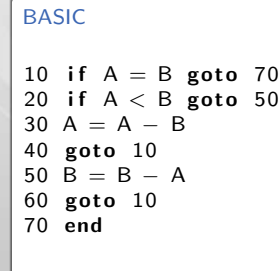

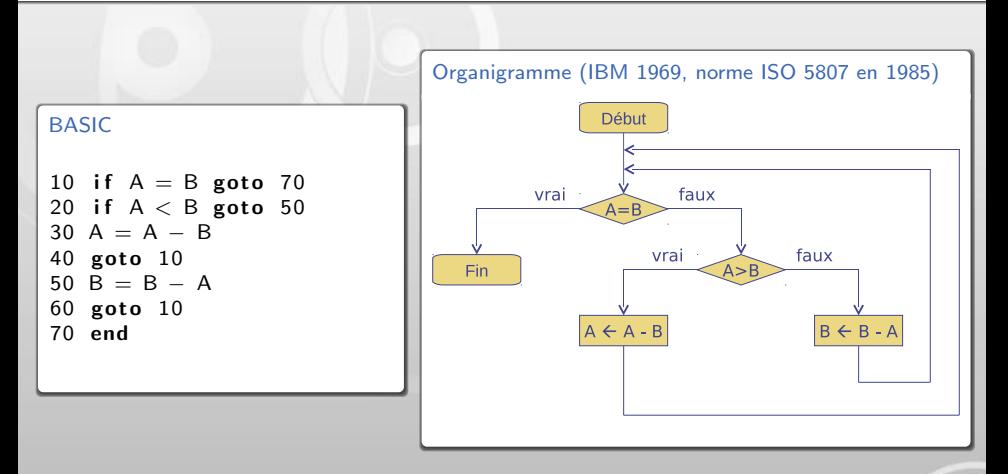

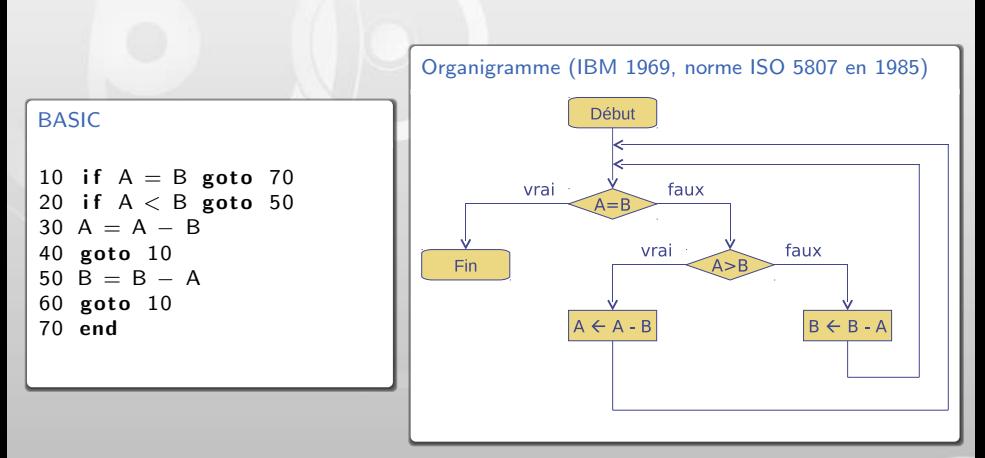

 $\blacksquare$  Programmes difficiles à vérifier et à réutiliser

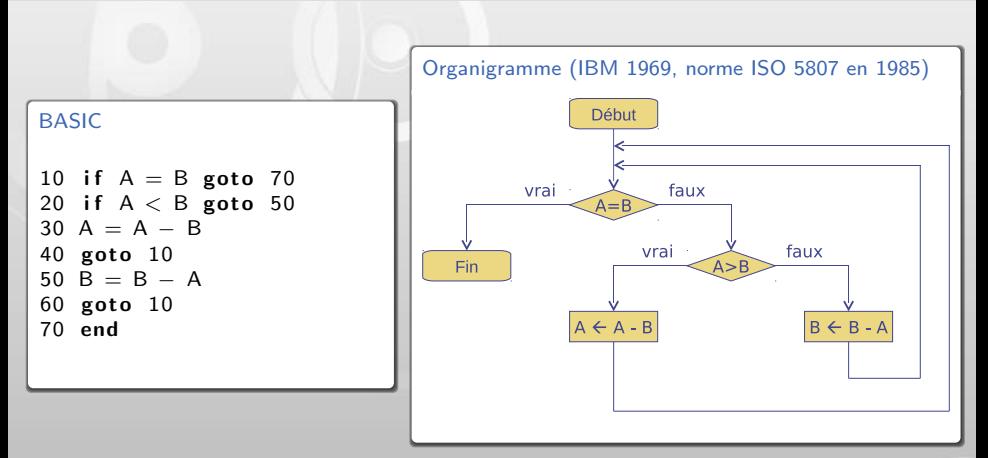

- $\blacksquare$  Programmes difficiles à vérifier et à réutiliser
- Programmation  $\ll$  spaghetti  $\gg$

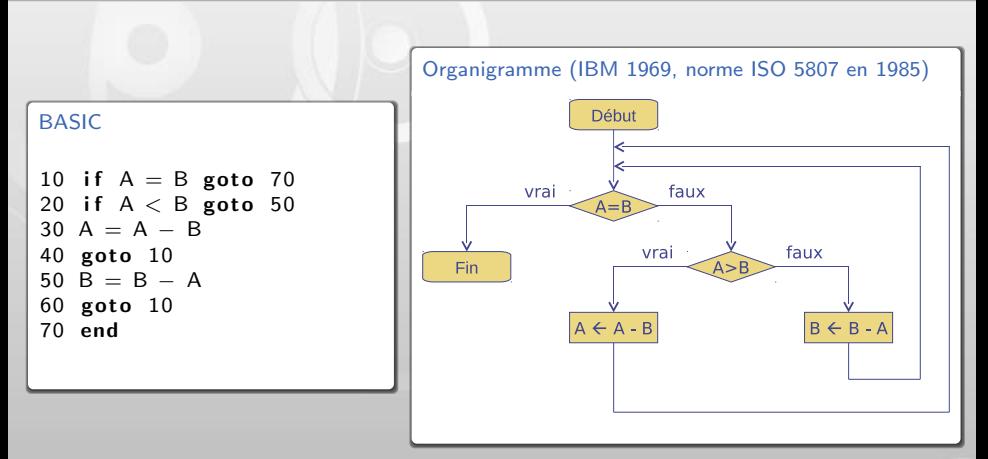

- $\blacksquare$  Programmes difficiles à vérifier et à réutiliser
- Programmation  $\le$  spaghetti  $\ge$
- $\blacksquare$  Organigrammes limités à des algorithmes très simples

## Langages structurés de haut niveau

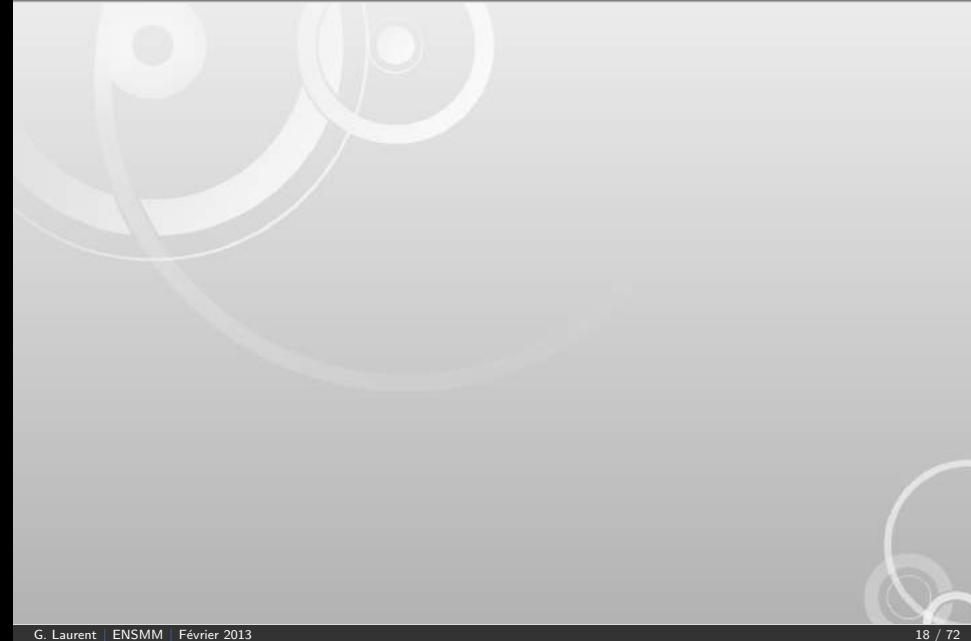

## Langages structurés de haut niveau

Années 70 : crise du logiciel

## Langages structurés de haut niveau

- Années 70 : crise du logiciel
- Nombreuses publications sur le génie logiciel
	- 1966 : Böhm et Jiacopini, Go To Statement Considered Harmful
	- 1975 : Dijkstra, Guarded commands, non determinacy and formal derivation of programs
	- 1970 : Warnier, Principes de la Logique de Construction de Programmes
	- 1986 : Brooks, No Silver Bullet : Essence and Accidents of Software Engineering
# Langages structurés de haut niveau

- Années 70 : crise du logiciel
- $\blacksquare$  Nombreuses publications sur le génie logiciel
	- 1966 : Böhm et Jiacopini, Go To Statement Considered Harmful
	- 1975 : Dijkstra, Guarded commands, non determinacy and formal derivation of programs
	- 1970 : Warnier, Principes de la Logique de Construction de Programmes
	- 1986 : Brooks, No Silver Bullet : Essence and Accidents of Software Engineering

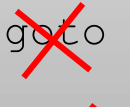

# Langages structurés de haut niveau

- Années 70 : crise du logiciel
- $\blacksquare$  Nombreuses publications sur le génie logiciel
	- 1966 : Böhm et Jiacopini, Go To Statement Considered Harmful
	- 1975 : Dijkstra, Guarded commands, non determinacy and formal derivation of programs
	- 1970 : Warnier, Principes de la Logique de Construction de Programmes
	- 1986 : Brooks, No Silver Bullet : Essence and Accidents of Software Engineering

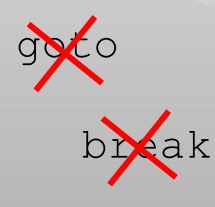

#### Introduction de nouveaux concepts

- Structures de contrôles
- Structures de données
- Sous-programmes

#### Des centaines de langages

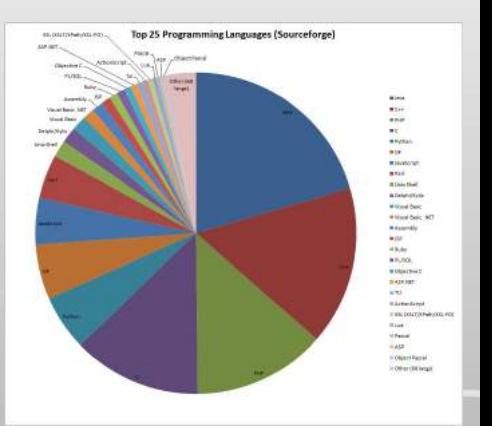

- Des centaines de langages
- Langages déclaratifs
	- **Programmation fonctionnelle**
	- **Programmation logique**

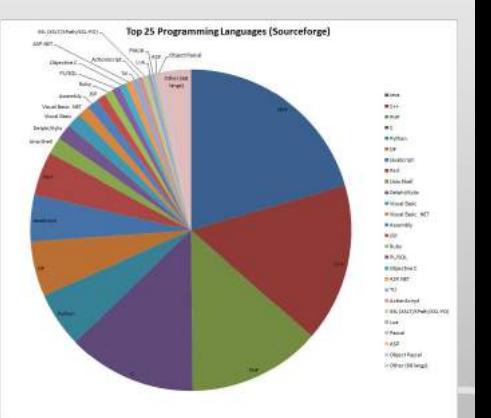

- Des centaines de langages
- Langages déclaratifs
	- **Programmation fonctionnelle**
	- **Programmation logique**
- **Langages impératifs** 
	- **Programmation procédurale**
	- **Programmation orientée objet**

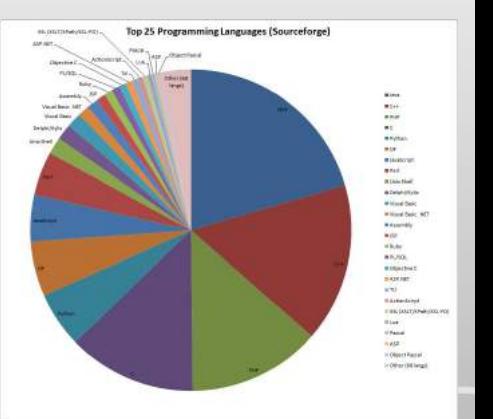

- Des centaines de langages
- Langages déclaratifs
	- **Programmation fonctionnelle**
	- **Programmation logique**
- **Langages impératifs** 
	- $\blacksquare$  Programmation procédurale
	- **Programmation orientée objet**

#### Définition d'un pseudo-langage universel

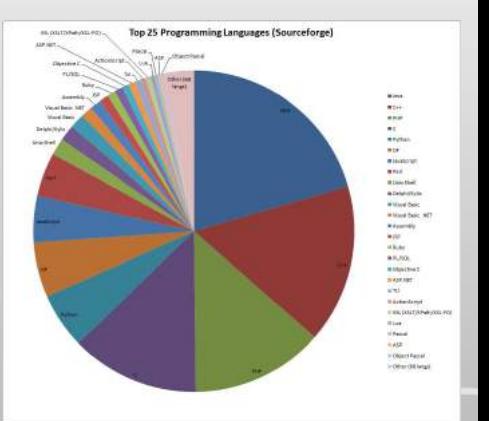

# 2 [Notion de variable](#page-43-0)

- 
- 2 [Notion de variable](#page-43-0)
- 
- <span id="page-43-0"></span>

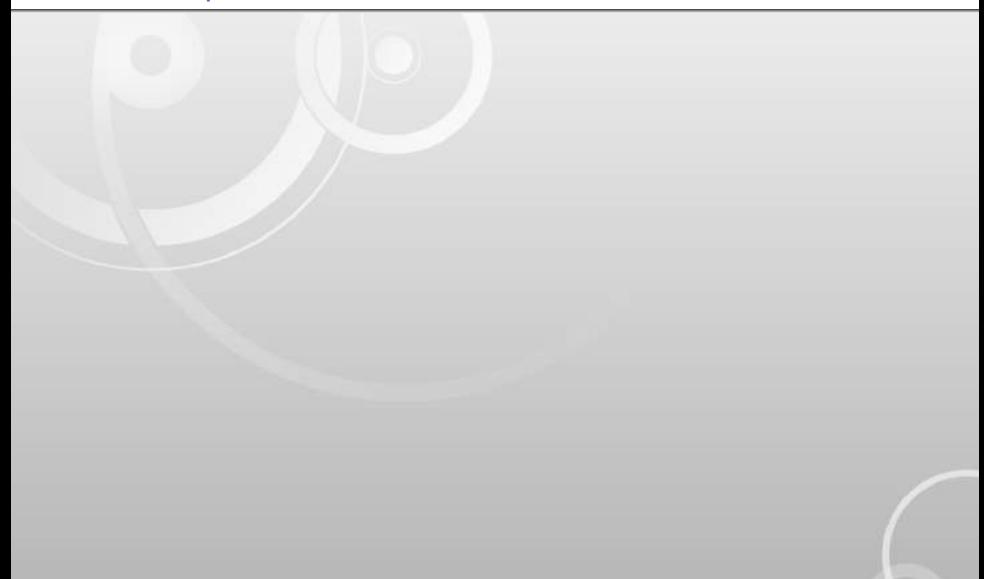

### Définition (Variable)

Une variable est une cellule mémoire dont le contenu est consultable et modifiable. Une variable est désignée par un identificateur.

### Définition (Variable)

Une variable est une cellule mémoire dont le contenu est consultable et modifiable. Une variable est désignée par un identificateur.

■ Une variable doit être déclarée en début de programme ou de sous-programme

### Définition (Variable)

Une variable est une cellule mémoire dont le contenu est consultable et modifiable. Une variable est désignée par un identificateur.

Une variable doit être déclarée en début de programme ou de sous-programme Une variable a toujours une valeur

### Définition (Variable)

Une variable est une cellule mémoire dont le contenu est consultable et modifiable. Une variable est désignée par un identificateur.

- Une variable doit être déclarée en début de programme ou de sous-programme
- Une variable a toujours une valeur
- Une variable doit toujours être initialisée avant d'être consultée

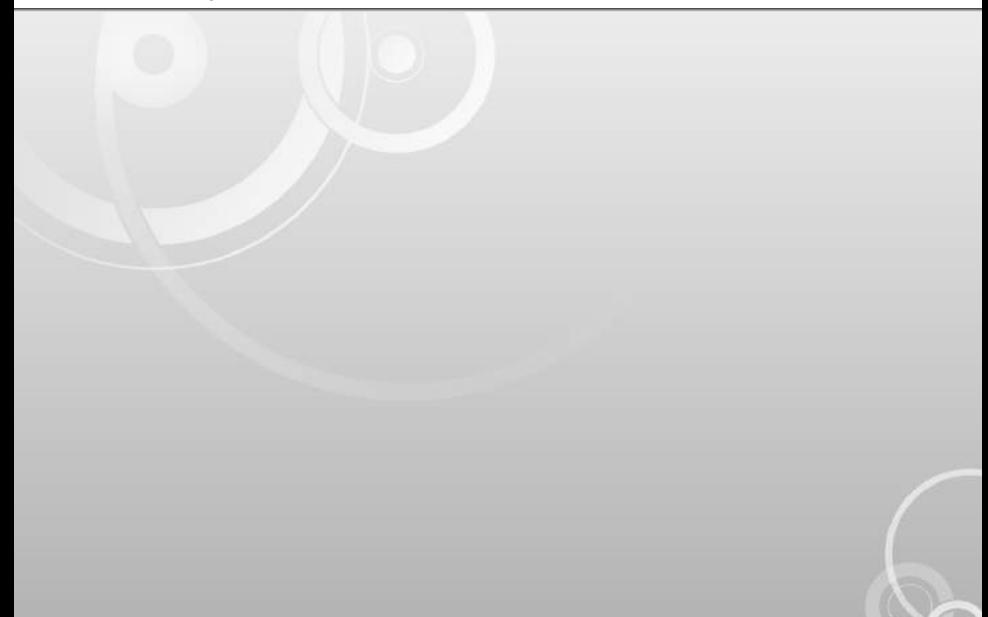

#### Définition (Identificateur)

Un identificateur est le nom associé à une variable, à un type, ou à un sous-programme. Un identificateur est une suite de caractères commençant par une lettre et ne contenant pas d'espace.

#### Définition (Identificateur)

Un identificateur est le nom associé à une variable, à un type, ou à un sous-programme. Un identificateur est une suite de caractères commençant par une lettre et ne contenant pas d'espace.

#### **A**, x, b5, couleur\_bord sont des identificateurs valides

#### Définition (Identificateur)

Un identificateur est le nom associé à une variable, à un type, ou à un sous-programme. Un identificateur est une suite de caractères commençant par une lettre et ne contenant pas d'espace.

**A**, x, b5, couleur\_bord sont des identificateurs valides ■ 3A, couleur fond ne le sont pas

### Définition (Identificateur)

Un identificateur est le nom associé à une variable, à un type, ou à un sous-programme. Un identificateur est une suite de caractères commençant par une lettre et ne contenant pas d'espace.

- **A**, x, b5, couleur\_bord sont des identificateurs valides
- 3A, couleur fond ne le sont pas
- **Xi** est un identificateur, mais i n'est pas un indice

# Comment déclarer une variable ?

### Pseudo-langage

Type de la variable identificateur de la variable

# Comment déclarer une variable ?

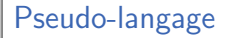

Type de la variable identificateur de la variable

Les déclarations sont regroupées en début de programme ou de sous-programme

# Comment déclarer une variable ?

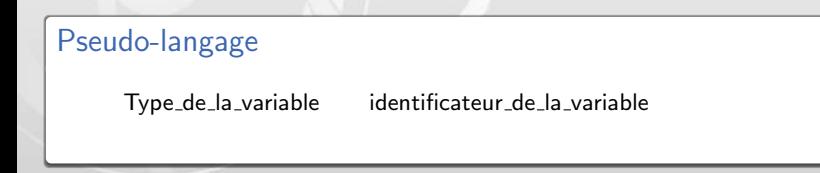

- Les déclarations sont regroupées en début de programme ou de sous-programme
- Le type peut être soit un type prédéfini (entier, réel, booléen, caractère, chaîne) soit un type défini par l'utilisateur

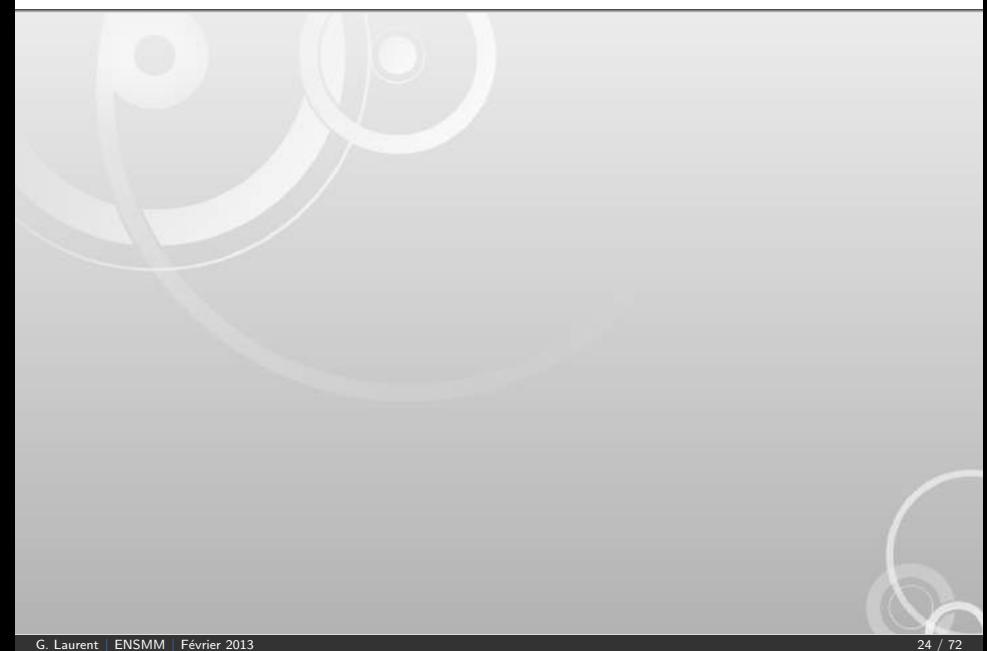

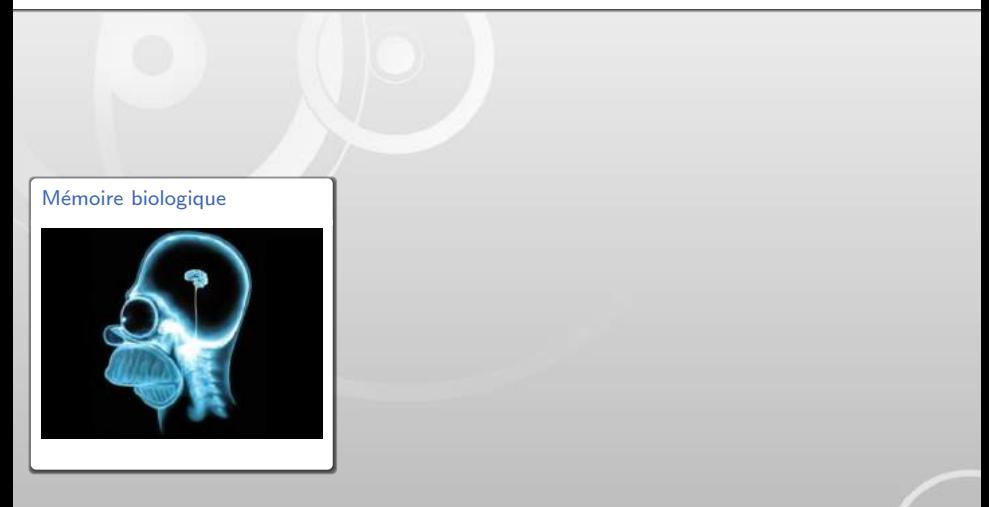

#### [Informatique](#page-0-0) | [Notion de variable](#page-43-0)

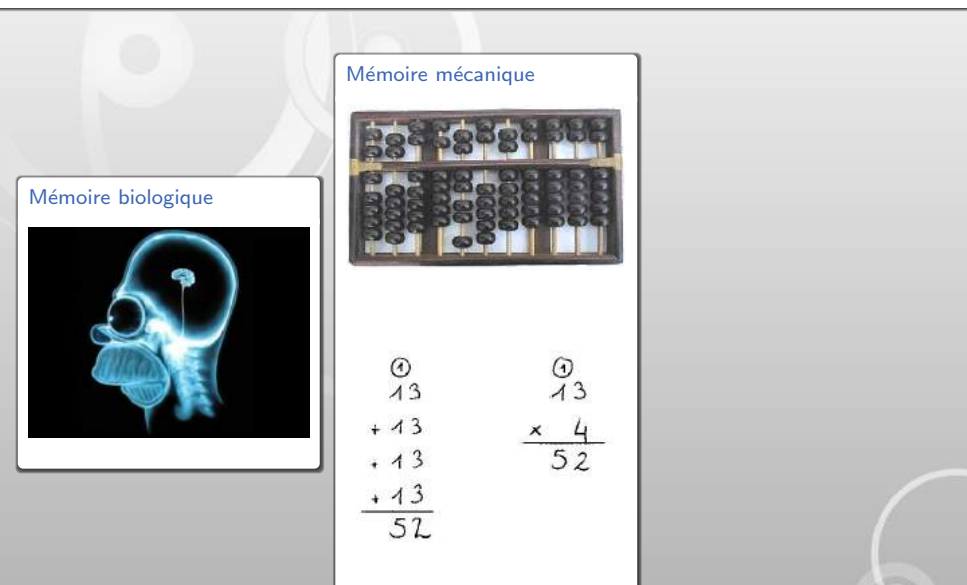

#### [Informatique](#page-0-0) | [Notion de variable](#page-43-0)

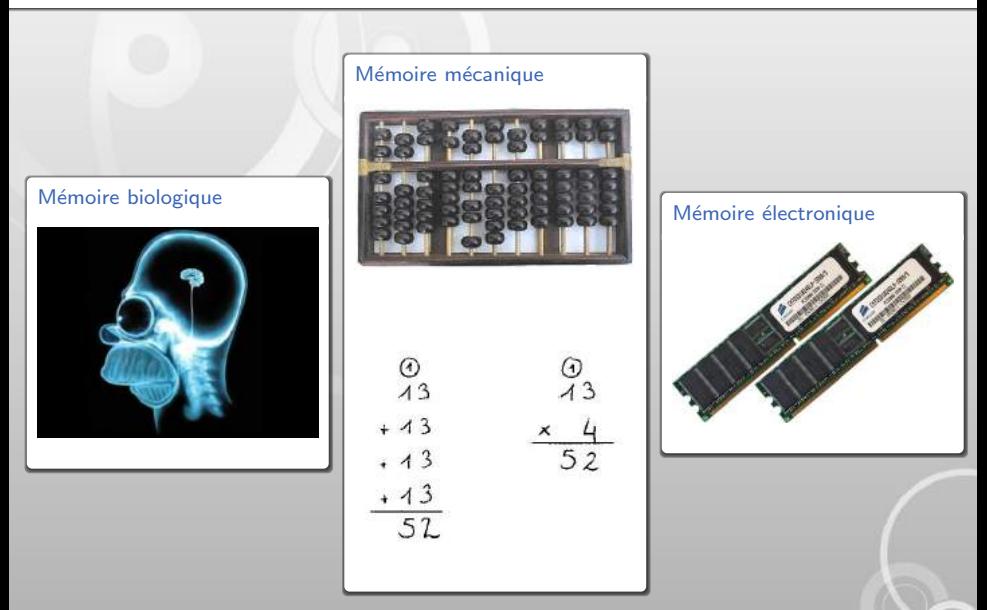

# Représentation interne et externe

Il y a 10 types de personne dans le monde, ceux qui comprennent le binaire et les autres !

# Représentation interne et externe

Il y a 10 types de personne dans le monde, ceux qui comprennent le binaire et les autres !

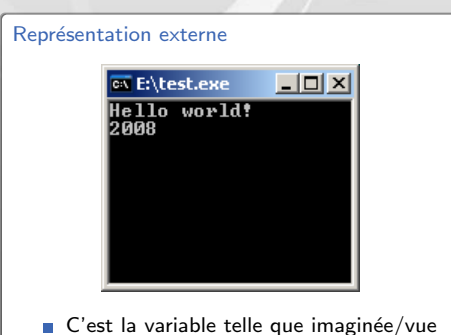

- par l'utilisateur
- Une variable peut avoir plusieurs représentations externes

# Représentation interne et externe

Il y a 10 types de personne dans le monde, ceux qui comprennent le binaire et les autres !

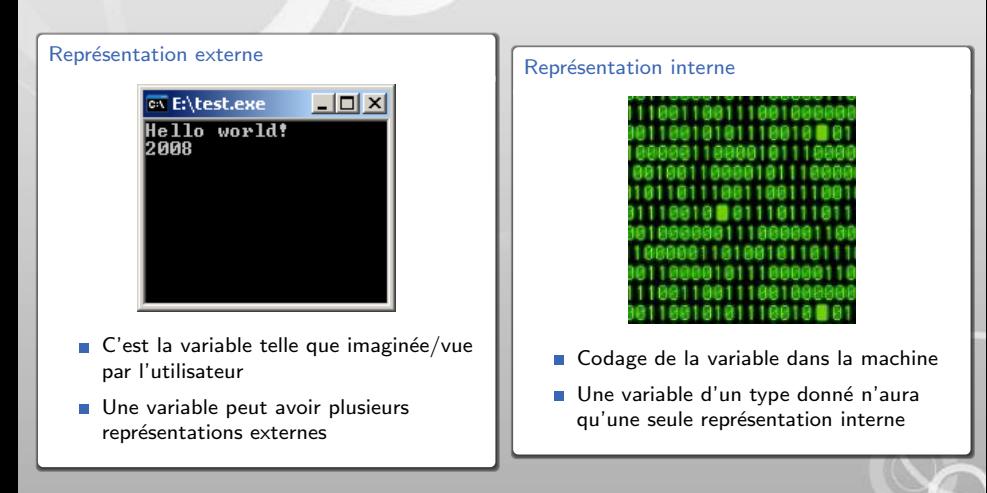

[Informatique](#page-0-0) | Instructions et structures de contrôle

# 3 Instructions et structures de contrôle

- 
- 
- 3 Instructions et structures de contrôle
- <span id="page-64-0"></span>

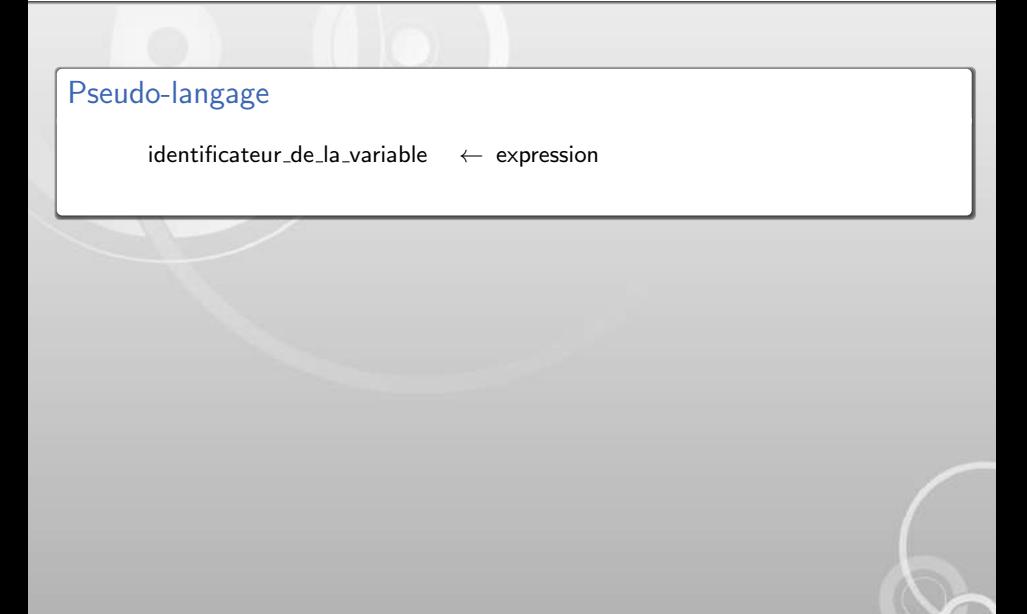

Pseudo-langage

 $identificateur_de\_la\_variable \leftarrow expression$ 

 $\blacksquare$  Affecte une valeur à une variable

Pseudo-langage  $identificateur_de_la_variable \leftarrow expression$ 

 $\blacksquare$  Affecte une valeur à une variable

Change le contenu d'une zone de mémoire

Pseudo-langage

 $identificateur_de_la_variable \leftarrow expression$ 

 $\blacksquare$  Affecte une valeur à une variable

Change le contenu d'une zone de mémoire

Déroulement :

- **1** Évaluation de l'expression
- 2 Mise en mémoire du résultat dans la variable

# Structures de contrôles

Il existe trois types de structures de contrôle

- La séquence
- $L$ e choix
- L'itération (boucle)

# Structure élémentaire : la séquence

### Séquence

Les instructions d'un programme s'exécutent dans l'ordre de leur écriture (de gauche à droite et de bas en haut).

# Structure élémentaire : la séquence

### Séquence

Les instructions d'un programme s'exécutent dans l'ordre de leur écriture (de gauche à droite et de bas en haut).

Une instruction par ligne !
#### Pseudo-langage

si ( condition ) alors séquence 1 sinon séquence 2 finsi

#### Pseudo-langage

si ( condition ) alors séquence 1 finsi

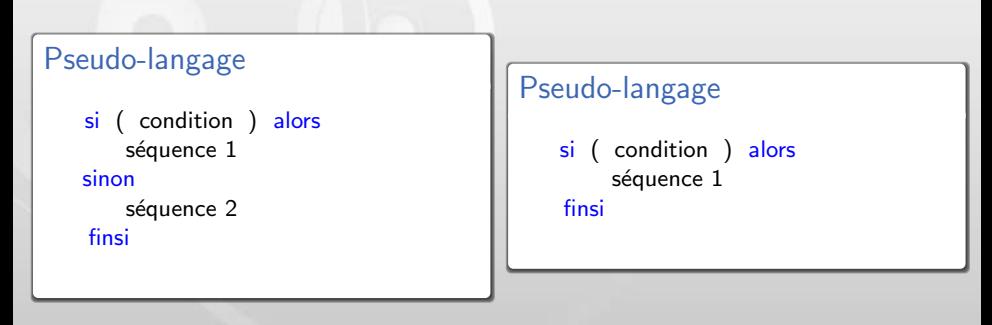

Condition doit être une expression booléenne

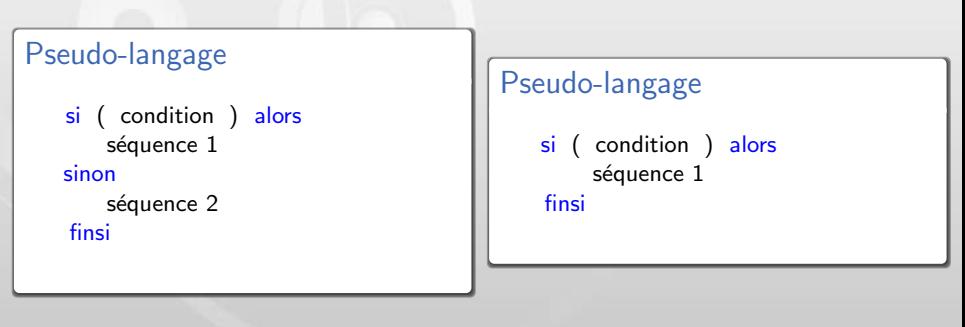

- Condition doit être une expression booléenne
- Si la valeur de la condition est *vrai* alors la séquence 1 est exécutée, lorsqu'elle se termine l'exécution reprend à la première instructions qui suit finsi

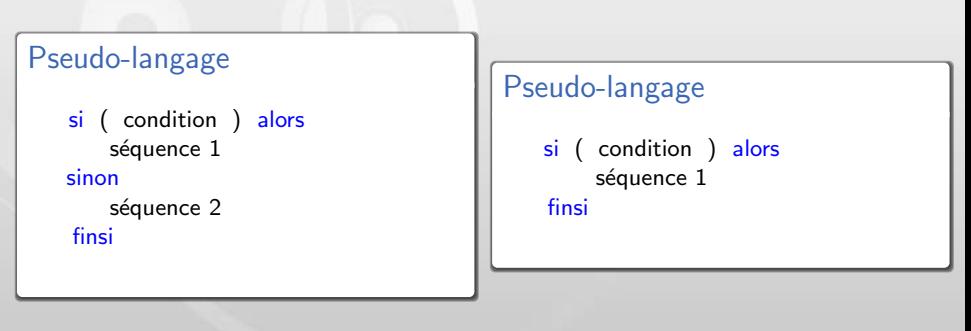

- Condition doit être une expression booléenne
- Si la valeur de la condition est *vrai* alors la séquence 1 est exécutée, lorsqu'elle se termine l'exécution reprend à la première instructions qui suit finsi
- Si la valeur de la condition est *faux* alors la séquence 2 est exécutée, lorsqu'elle se termine l'exécution reprend à la première instructions qui suit finsi

#### Pseudo-langage

tant que ( condition ) faire séquence fintantque

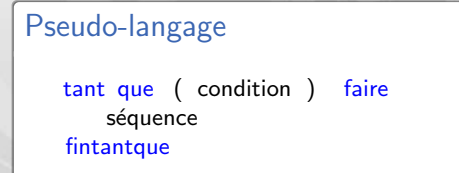

La condition doit être une expression booléenne

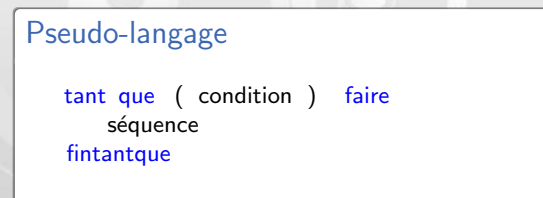

La condition doit être une expression booléenne

Répète la séquence tant que la valeur de la condition est vrai

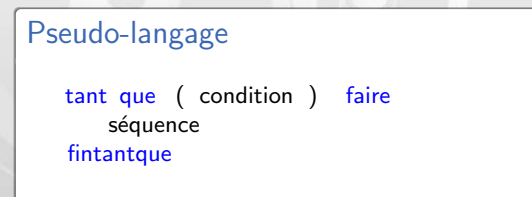

- $\blacksquare$  La condition doit être une expression booléenne
- Répète la séquence tant que la valeur de la condition est vrai
- La condition n'est testée qu'au début de chaque boucle

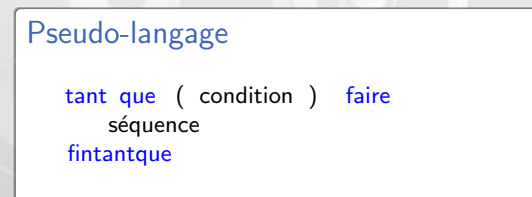

- $\blacksquare$  La condition doit être une expression booléenne
- Répète la séquence tant que la valeur de la condition est vrai
- La condition n'est testée qu'au début de chaque boucle

[Informatique](#page-0-0) | Instructions et structures de contrôle

## Structure d'itération Tant que

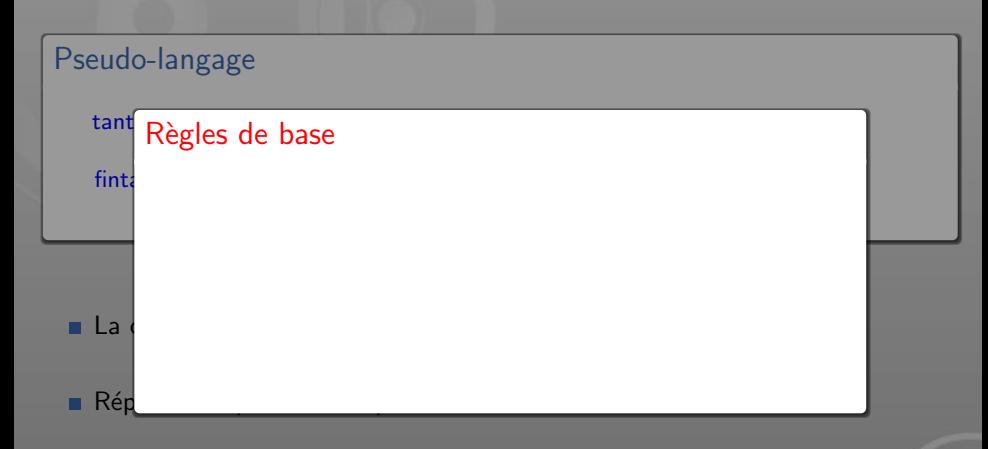

La condition n'est testée qu'au début de chaque boucle

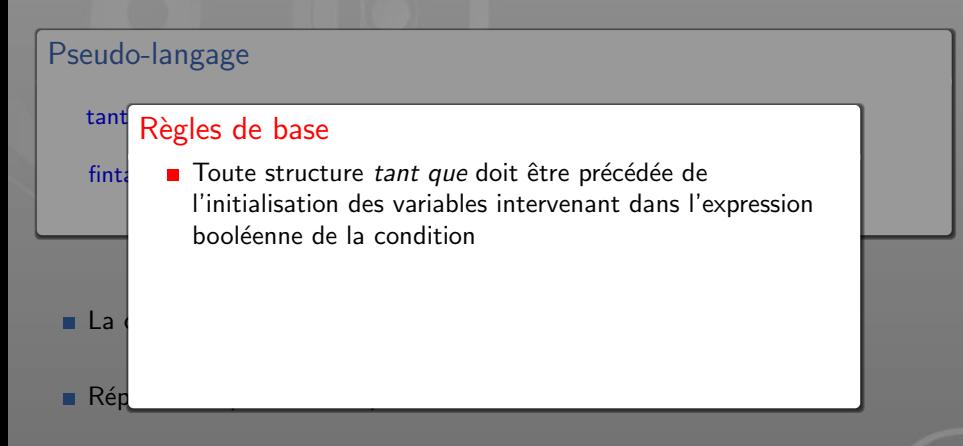

La condition n'est testée qu'au début de chaque boucle

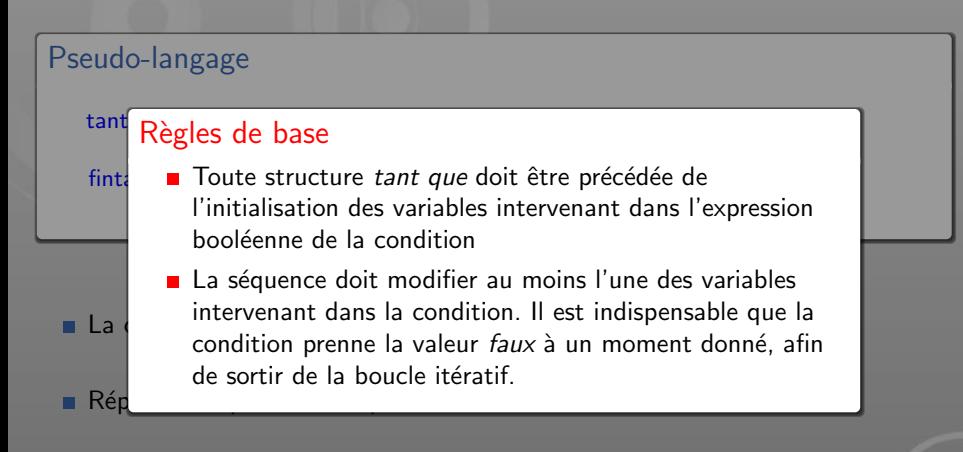

#### La condition n'est testée qu'au début de chaque boucle

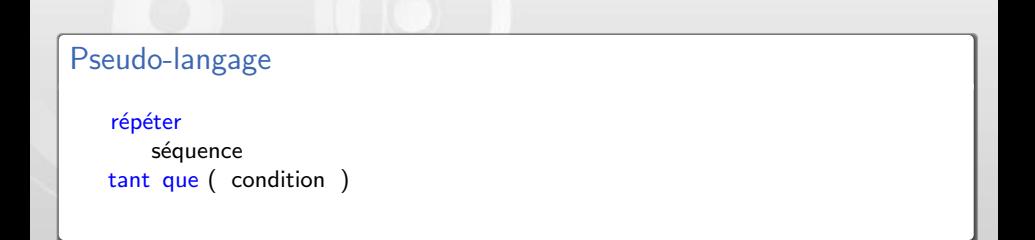

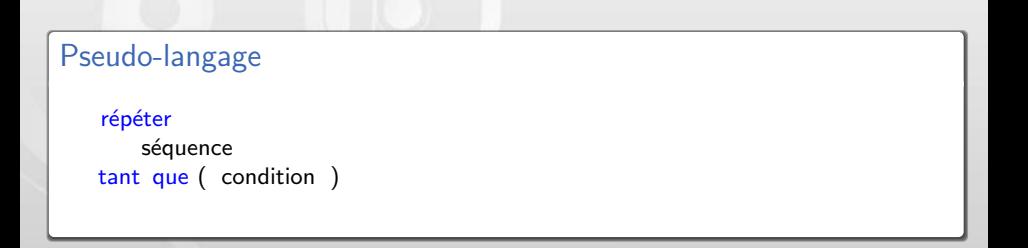

La séquence est exécutée au moins une fois

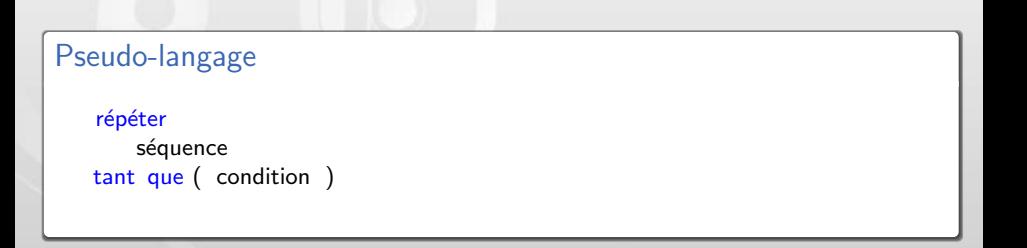

La séquence est exécutée au moins une fois

Répète la séquence tant que la valeur de la condition est vrai

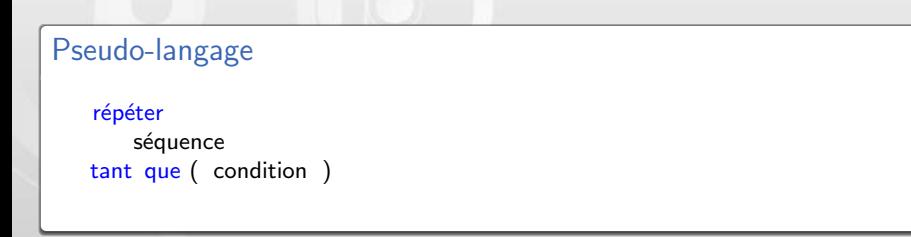

- La séquence est exécutée au moins une fois
- Répète la séquence tant que la valeur de la condition est vrai
- La condition n'est testée qu'à la fin de chaque boucle

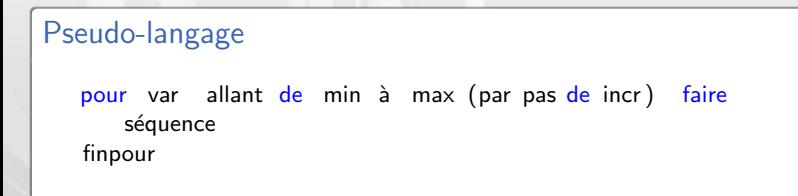

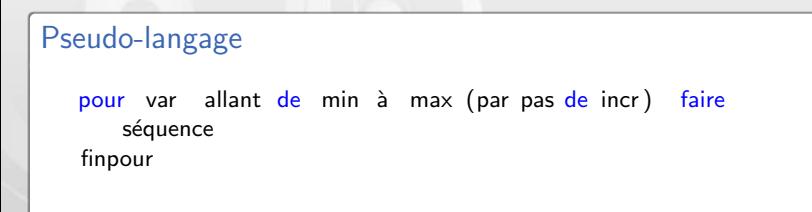

La séquence est exécutée pour les valeurs de var successivement égale à min,  $min+incr$ ,  $min+2*incr$ , ..., max

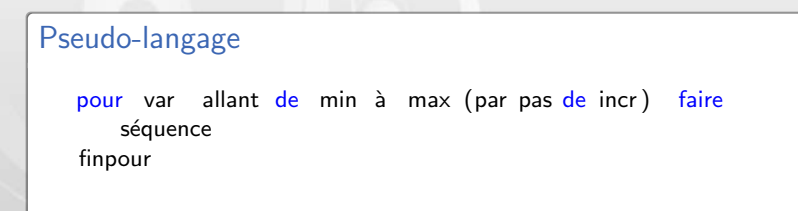

- La séquence est exécutée pour les valeurs de var successivement égale à min,  $min+incr$ ,  $min+2*incr$ , ..., max
- *incr* peut être négatif, il faut adapter les bornes en conséquences

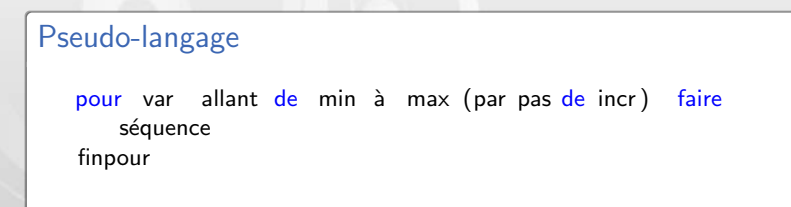

- La séquence est exécutée pour les valeurs de var successivement égale à min,  $min+incr$ ,  $min+2*incr$ , ..., max
- *incr* peut être négatif, il faut adapter les bornes en conséquences
- $\blacksquare$  Le nombre d'itérations est connu à l'avance

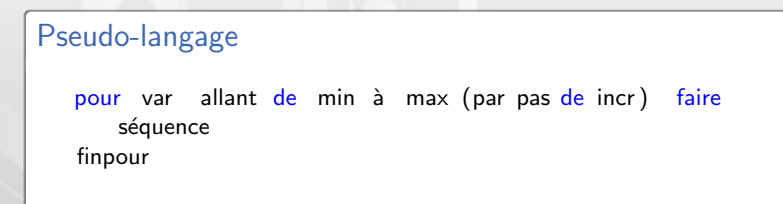

- La séquence est exécutée pour les valeurs de var successivement égale à min,  $min+incr$ ,  $min+2*incr$ , ..., max
- *incr* peut être négatif, il faut adapter les bornes en conséquences
- $\blacksquare$  Le nombre d'itérations est connu à l'avance
- Le pas d'incrémentation de la boucle peut être omis, il sera alors par défaut de 1

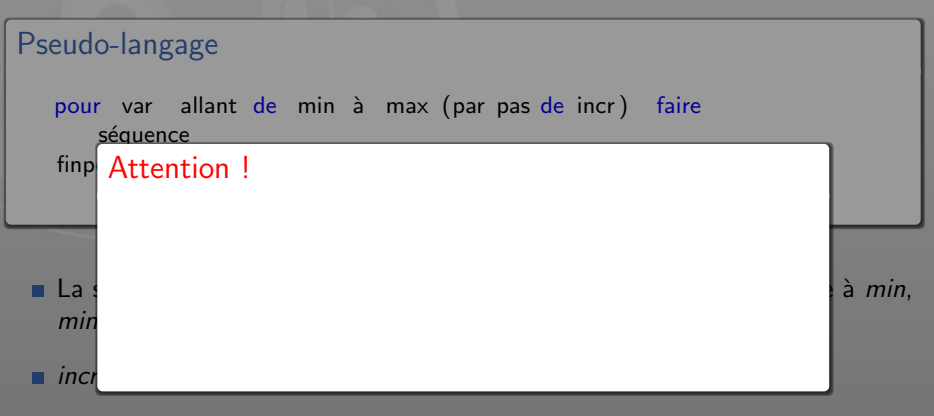

Le nombre d'itérations est connu à l'avance

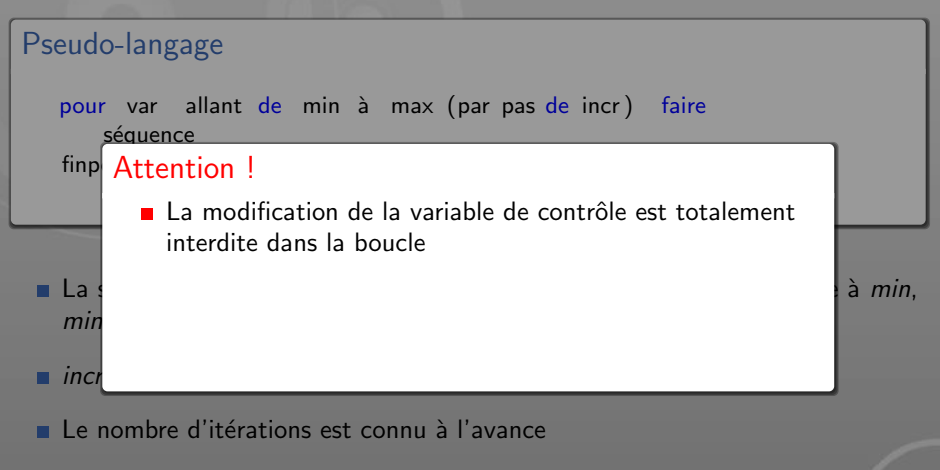

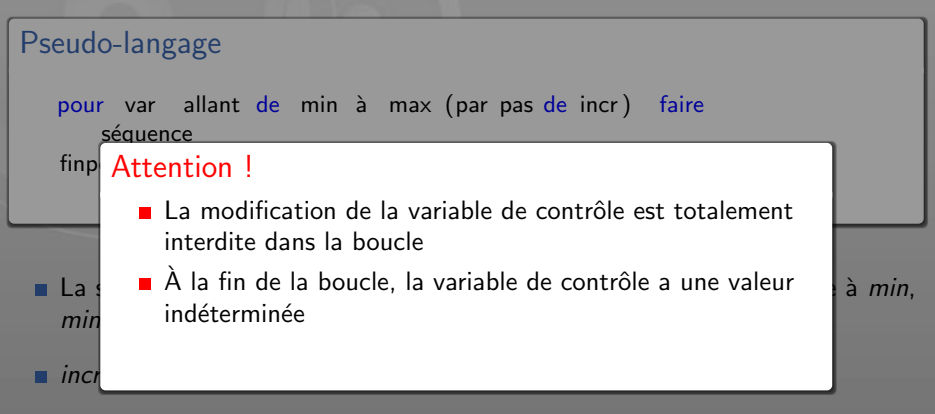

 $\blacksquare$  Le nombre d'itérations est connu à l'avance

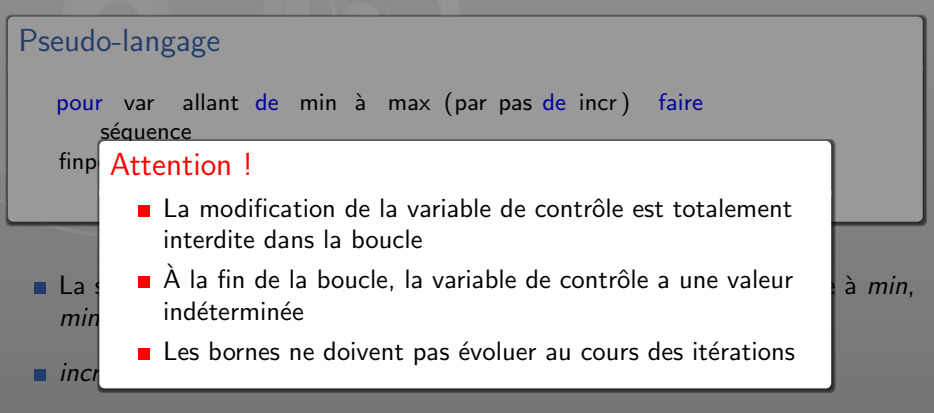

 $\blacksquare$  Le nombre d'itérations est connu à l'avance

## 4 [Conclusion](#page-97-0)

#### <span id="page-97-0"></span>4 [Conclusion](#page-97-0)

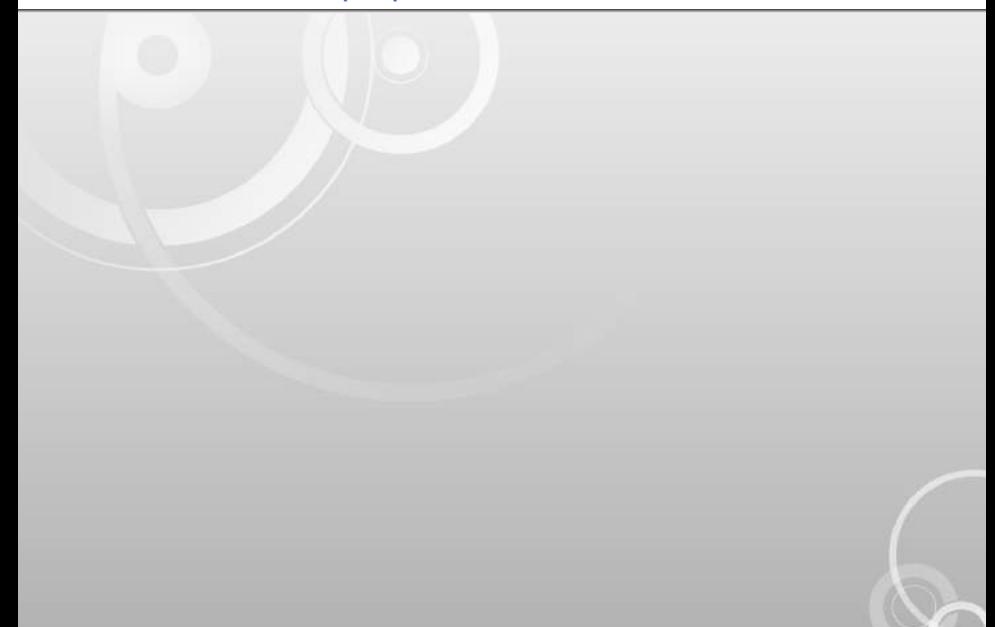

### Conclusion : coder proprement !

Tout algorithme séquentiel peut s'écrire comme une combinaison de ces trois structures (langage complet au sens de Turing)

- Tout algorithme séquentiel peut s'écrire comme une combinaison de ces trois structures (langage complet au sens de Turing)
- Un problème peut être résolu par plusieurs algorithmes

- $\blacksquare$  Tout algorithme séquentiel peut s'écrire comme une combinaison de ces trois structures (langage complet au sens de Turing)
- Un problème peut être résolu par ш plusieurs algorithmes
- Complexité des algorithmes ш

- $\blacksquare$  Tout algorithme séquentiel peut s'écrire comme une combinaison de ces trois structures (langage complet au sens de Turing)
- Un problème peut être résolu par ш plusieurs algorithmes
- ш Complexité des algorithmes
- Problème de l'arrêt (Turing) : il n'est pas possible de savoir avec une machine de Turing si une autre machine de Turing s'arrêtera

- $\blacksquare$  Tout algorithme séquentiel peut s'écrire comme une combinaison de ces trois structures (langage complet au sens de Turing)
- Un problème peut être résolu par ш plusieurs algorithmes
- ш Complexité des algorithmes
- Problème de l'arrêt (Turing) : il n'est pas possible de savoir avec une machine de Turing si une autre machine de Turing s'arrêtera

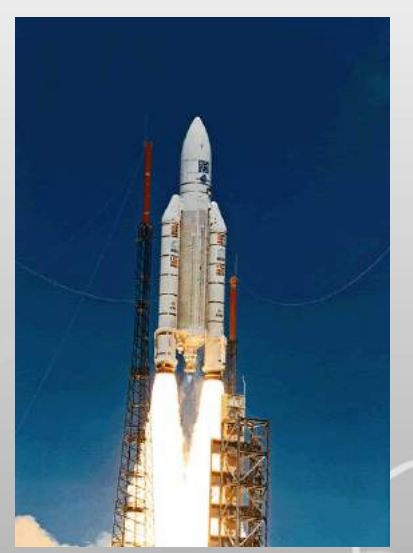

Explosion d'Ariane 5 au cours de son vol inaugural le 4 juin 1996 en raison d'un bug informatique

# Partie 2 : Introduction à la programmation structurée

- **5** [Introduction](#page-105-0)
- **6** [Types scalaires](#page-118-0)
- 7 Types structurés
- 8 [Sous-programmes](#page-131-0)
- 9 Quelques mots sur le génie logiciel

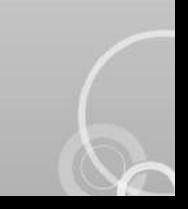

# 5 [Introduction](#page-105-0)

5 [Introduction](#page-105-0)

<span id="page-105-0"></span>

#### Avant propos

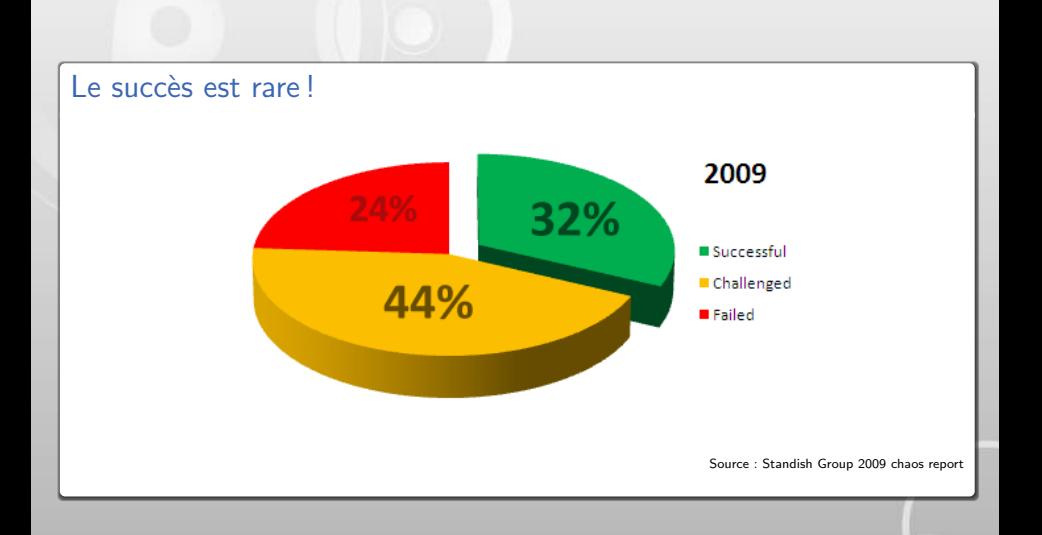

#### Avant propos

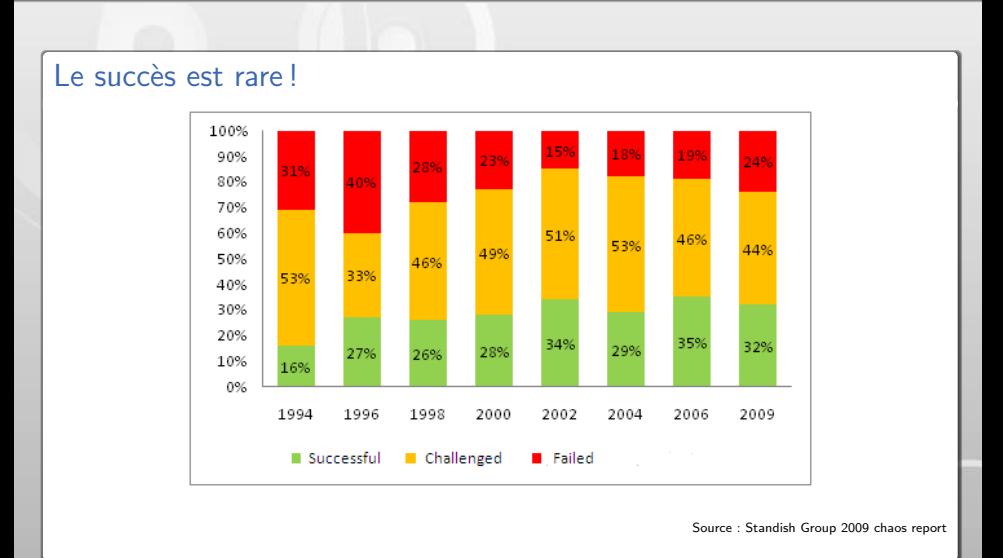
Fuite en avant de la complexité

Fuite en avant de la complexité

#### Coût du changement

- Le coût d'un changement de fonctionnalité dans un logiciel est 10 fois plus élevé s'il a lieu en phase de développement que s'il est connu au départ, 100 fois plus élevé s'il a lieu en phase de production
- Idem pour les corrections d'erreurs

 $\blacksquare$  Fuite en avant de la complexité

#### Coût du changement

- Le coût d'un changement de fonctionnalité dans un logiciel est 10 fois plus élevé s'il a lieu en phase de développement que s'il est connu au départ, 100 fois plus élevé s'il a lieu en phase de production
- **Idem pour les corrections d'erreurs**

L'importance de la maintenance est souvent sous-estimée

 $\blacksquare$  Fuite en avant de la complexité

#### Coût du changement

- Le coût d'un changement de fonctionnalité dans un logiciel est 10 fois plus élevé s'il a lieu en phase de développement que s'il est connu au départ, 100 fois plus élevé s'il a lieu en phase de production
- **Idem pour les corrections d'erreurs**

L'importance de la maintenance est souvent sous-estimée

Faiblesse des tests

 $\blacksquare$  Fuite en avant de la complexité

#### Coût du changement

- Le coût d'un changement de fonctionnalité dans un logiciel est 10 fois plus élevé s'il a lieu en phase de développement que s'il est connu au départ, 100 fois plus élevé s'il a lieu en phase de production
- **Idem pour les corrections d'erreurs**

L'importance de la maintenance est souvent sous-estimée

Faiblesse des tests

**Méthodes de développement inadaptées** 

# Qu'est-ce que la programmation ?

Avant de décrire l'ensemble des algorithmes, il convient de s'intéresser aux données et aux résultats

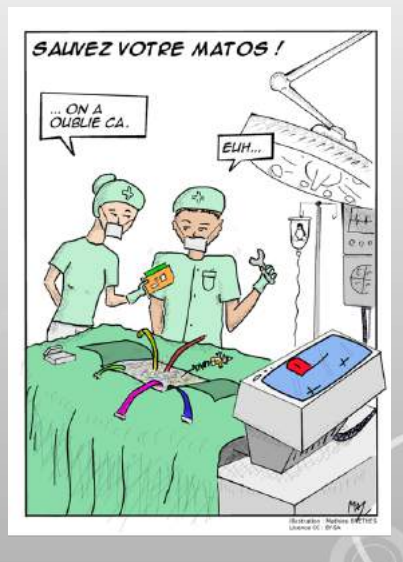

# Qu'est-ce que la programmation ?

- Avant de décrire l'ensemble des algorithmes, il convient de s'intéresser aux données et aux résultats
- Comme dans toute activité de conception, on s'intéresse au  $\ll$  Quoi  $\gg$  avant d'expliciter le  $\epsilon$  Comment  $\infty$

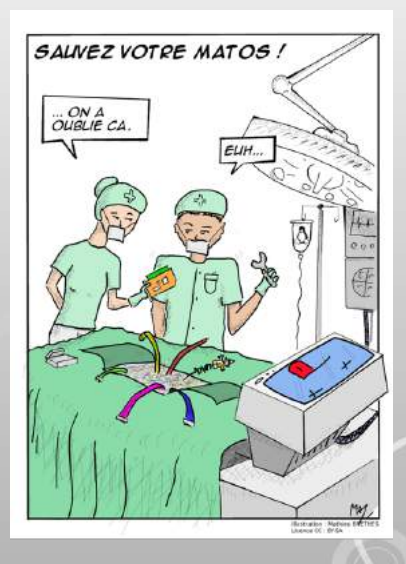

# Qu'est-ce que la programmation ?

- Avant de décrire l'ensemble des algorithmes, il convient de s'intéresser aux données et aux résultats
- Comme dans toute activité de conception, on s'intéresse au  $\ll$  Quoi  $\gg$  avant d'expliciter le
	- $\epsilon$  Comment  $\infty$
- Faire le cahier des charges avant!

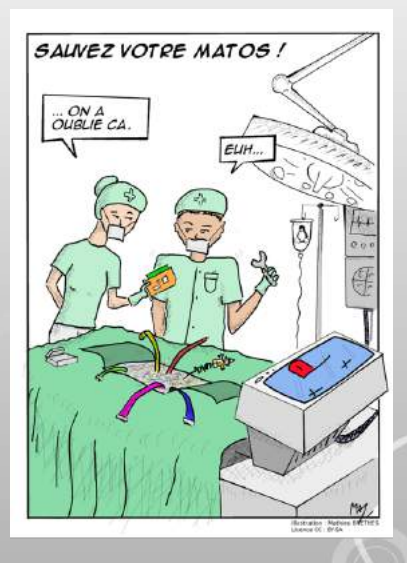

# Qu'est-ce que la programmation ?

- Avant de décrire l'ensemble des algorithmes, il convient de s'intéresser aux données et aux résultats
- Comme dans toute activité de conception, on s'intéresse au  $\ll$  Quoi  $\gg$  avant d'expliciter le
	- $\epsilon$  Comment  $\infty$

Faire le cahier des charges avant!

## Ne pas confondre !

- Conception d'un logiciel (programmation en général)
- Écriture du programme (codage)

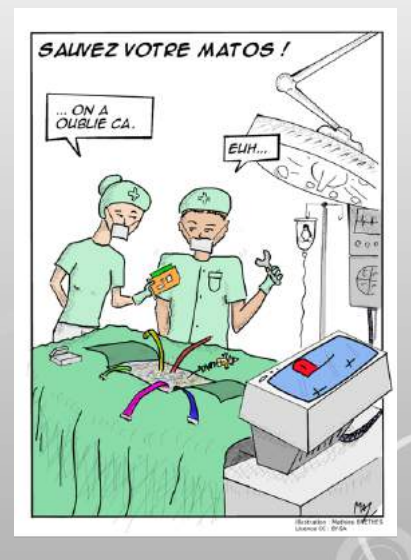

# 6 [Types scalaires](#page-118-0)

#### 6 [Types scalaires](#page-118-0)

<span id="page-118-0"></span>

# Notion de type

■ Chaque variable manipulée a un type unique et connu

■ Un type est la représentation d'un ensemble fini d'information de même nature

 $\blacksquare$  Un ensemble de fonctionnalités (opérations, fonctions) est associé à un type

**Typage fort (pas de mélange entre types)** 

# Types scalaires

 $\blacksquare$  Types scalaires prédéfinis

- **Entiers**
- $Réels$
- $C$ aractères
- **Booléens**
- Adresses mémoires (pointeurs)

- $\blacksquare$  Types scalaires non prédéfinis
	- Définitions des propres types scalaires du programmeur.
	- Types énumérés (énumération de toutes les valeurs possibles du type)

# Type entiers

Entiers non signés : {  $0, 1, ...$  ,  $max$  }

■ Entiers signés : {  $-max + 1, -max + 2, ..., -1, 0, 1, ..., max$  }

 $\blacksquare$  max dépend de la représentation interne :

- Entiers signés sur 2 octets :  $max = 2^{15} = 32\,768$
- Entiers signés sur 4 octets :  $max = 2^{31} = 2$  147 483 648

Opérateurs de calcul :  $+$  ,  $-$  ,  $*$  , / (division entière), % (modulo)

Opérateurs relationnels : < , < , > , > , = ,  $\neq$ 

# Type réel

Nombre à virgule flottante de la forme  $s.m.2^e$ 

- s est le signe  $(s \in \{-1, 1\})$
- $m$  est la mantisse (entier non signé)
- $e$  est l'exposant (entier signé)

Nombre réel sur 4 octets :

- On ne peut représenter exactement que 4 294 967 296 réels ! !
- Norme IEEE 754 : exposant compris entre  $-127$  et  $127$ , mantisse avec 7 chiffres significatifs

Opérateurs de calcul :  $+$  ,  $-$  ,  $*$  , /

Opérateurs relationnels :  $<$  ,  $<$  ,  $>$  ,  $>$ 

Fonctions : sqrt, abs, cos, sin,  $exp$ , etc.

# Type réel

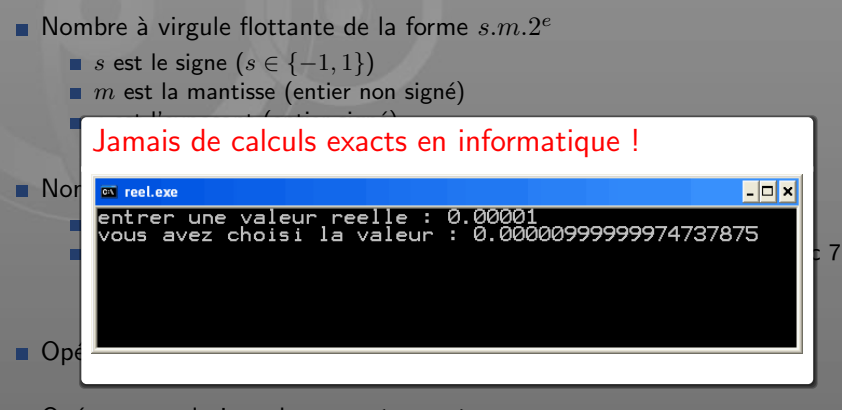

Opérateurs relationnels :  $<$  ,  $\leq$  ,  $>$  ,  $\geq$ 

Fonctions : sqrt, abs, cos, sin, exp, etc.

Type booléens

Représentation externe : Vrai / Faux

Représentation interne :  $1 / 0$ 

Opérateurs : et, ou, non

# Type caractère

 $\blacksquare$  Représentation externe :

a b ... A B ... 0 1 ... 9 < ∗ + ! ( [ ...

Représentation interne : code ASCII étendu (entier entre 0 et 255)

Relation d'ordre :

'0' < '1' < ... < 'a' < 'b' < ... < 'z' < 'A' < ... < 'Z'

Utilisation des guillemets simples pour éviter la confusion avec un identificateur

# 7 Types structurés

7 Types structurés

<span id="page-126-0"></span>

# Types structurés

 $\blacksquare$  Types scalaires  $=$  types de base d'un langage

- Mais comment représenter ?
	- Un vecteur
	- Un polynôme
	- Une adresse
	- ...

 $\blacksquare$  Besoin de modélisation et de structuration de l'information

- Deux structures principales
	- Le tableau
	- L'enregistrement

# Structure tableau

## Pseudo-langage

Nom du type nom du tableau[dimension]

■ Un tableau permet de regrouper des données de même type

La dimension d'un tableau est fixe

Accès à l'élément i avec la notation A[i] et  $1 \le i \le$  dimension

# Type chaîne de caractère

Souvent définie par un tableau de caractères

 $\blacksquare$  N'est pas prédéfinie en C, il faut donc définir un nouveau type

Pseudo-langage

Type chaîne = tableau  $[20]$  de caractères ;

# Structure enregistrement

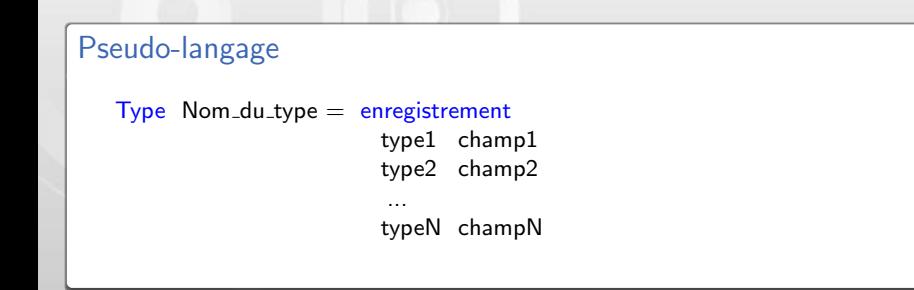

- Un enregistrement permet de regrouper de données de **différents** types
- $\blacksquare$  Chaque champ est nommé et typé
- Accès aux données avec la notation pointée A.champ1, A.champ2, etc.

# 8 [Sous-programmes](#page-131-0)

- 
- 
- 8 [Sous-programmes](#page-131-0)

<span id="page-131-0"></span>

# Qu'est-ce qu'un sous-programme ?

### **Objectif**

Regrouper, nommer, paramétrer une séquence d'instructions

#### Pourquoi?

- Simplifier l'écriture d'un long programme
- **Faciliter la mise au point**
- Isoler des fonctionnalités
- Enrichir le langage et permettre la réutilisation de fonctionnalités

# Définition d'un sous-programme

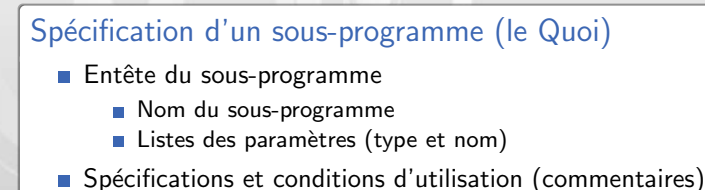

# Définition d'un sous-programme

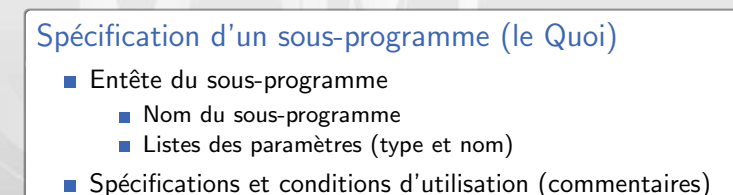

#### Implantation d'un sous-programme (le Comment)

- Rappel de l'entête
- e les déclarations locales (variables nécessaires à l'exécution du sous-programme)
- $\blacksquare$  Séquence d'instructions correspondant au traitement désiré

# Définition d'une fonction

#### Fonction

- calculent et retournent un et un seul résultat
- $\blacksquare$  ne modifient pas de variables existantes à l'extérieur
- s'utilisent dans des expressions

Entier X, Y, R, Z  $X \leftarrow abs(-510)$  $Y \leftarrow$  pgcd( X, 30)  $T \leftarrow 25$  $R \leftarrow 15$  $Z \leftarrow 5 + \text{pgcd}(T, R)$ 

Polynôme A, B, C, D Entier n; ...  $/*$  initialisation des polynômes  $*/$  $/*$  A et B ...  $n \leftarrow$  degré $(A)$  $C \leftarrow$  somme(A, B)  $D \leftarrow$  somme(A, somme(B,C))

# Définition d'une fonction

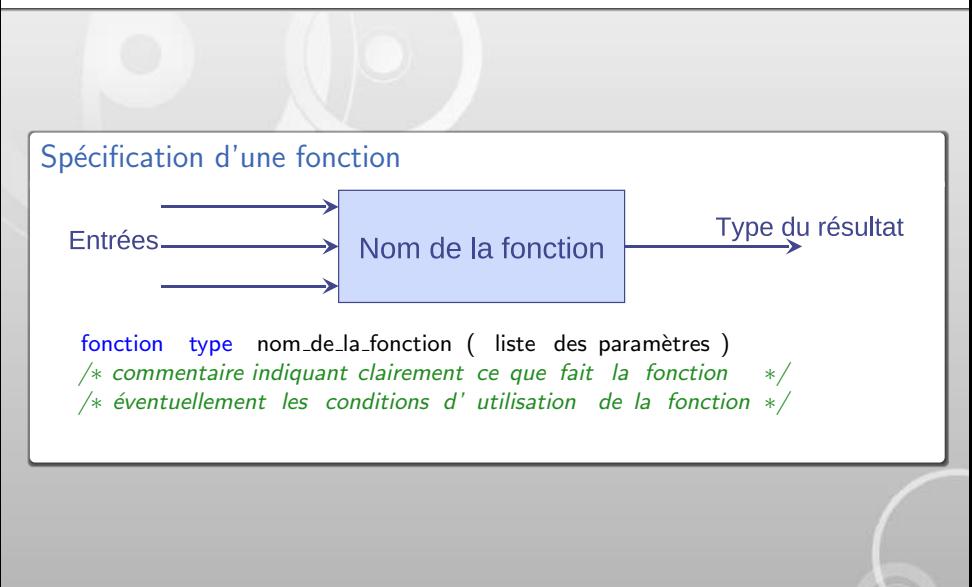

# Définition d'une fonction

## Implantation d'une fonction

```
fonction type_résultat nom_de_fonction ( liste des paramètres )
début
    /∗ déclarations locales au sous-programme ∗/
    type_résultat res ;
    /* séquence d' instructions calculant le résultat res */...
    retourner res ;
fin
```
# Définition d'une procédure

#### Procédure

- peuvent calculer et donner plusieurs résultats
- peuvent modifier des objets déjà existant en mémoire centrale sans copie
- s'utilisent comme des instructions (rien à gauche)

Entier R, S  $R \leftarrow 5$  $S \leftarrow -17$ si  $(S < R)$  alors échangerValeur(R,S) finsi

afficherEcran (R)

Polynôme A Complexe Z,W;

... si  $(\text{degree}(P) = 2)$  alors calculerRacines (A,Z,W) finsi

# Définition d'une procédure

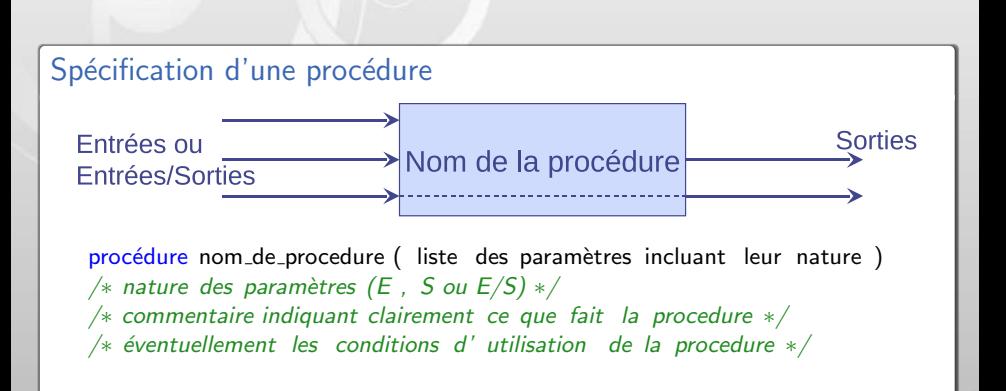

# Définition d'une procédure

## Implantation d'une procédure

procédure nom de procedure ( liste des paramètres incluant leur nature ) déhut

/∗ déclarations locales au sous-programme ∗/

 $/*$  séquence d' instructions réalisant la spécification  $*/$ 

fin

...

# Passage des paramètres

#### Passage par valeur Procédure incrA ( entier i (E) )  $/* i est passé par valeur */$ début  $i \leftarrow i + 1$ : fin Passage par adresse Procédure incrB  $($  entier i  $(E/S)$  )  $/* i est passé par adresse */$ début  $i \leftarrow i + 1$  ; fin Programme appelant entier N  $N \leftarrow 10$ afficherEcran (N) incrA(N) afficherEcran (N) incrB(N) afficherEcran (N) Résultat à l'écran 10 10 11

# Quelques remarques sur les sous-programmes

## Nature du sous-programme

# Quelques remarques sur les sous-programmes

#### Nature du sous-programme

■ 1 seul paramètre de sortie et n entrées  $\Rightarrow$  fonction
#### Nature du sous-programme

- 1 seul paramètre de sortie et n entrées  $\Rightarrow$  fonction
- Au moins 1 paramètre d'entrée/sortie  $\Rightarrow$  procédure

#### Nature du sous-programme

- 1 seul paramètre de sortie et  $n$  entrées  $\Rightarrow$  fonction
- Au moins 1 paramètre d'entrée/sortie  $\Rightarrow$  procédure
- 0 ou plus d'un paramètre de sortie  $\Rightarrow$  procédure

### Nature du sous-programme

- 1 seul paramètre de sortie et n entrées  $\Rightarrow$  fonction
- Au moins 1 paramètre d'entrée/sortie  $\Rightarrow$  procédure
- 0 ou plus d'un paramètre de sortie  $\Rightarrow$  procédure

### Nature du sous-programme

- 1 seul paramètre de sortie et n entrées  $\Rightarrow$  fonction
- Au moins 1 paramètre d'entrée/sortie  $\Rightarrow$  procédure
- 0 ou plus d'un paramètre de sortie  $\Rightarrow$  procédure

Quelques conseils :

 $\blacksquare$  Une chose à la fois

### Nature du sous-programme

- 1 seul paramètre de sortie et n entrées  $\Rightarrow$  fonction
- Au moins 1 paramètre d'entrée/sortie  $\Rightarrow$  procédure
- 0 ou plus d'un paramètre de sortie  $\Rightarrow$  procédure

- $\blacksquare$  Une chose à la fois
- $\blacksquare$  Maximum 3 paramètres

### Nature du sous-programme

- 1 seul paramètre de sortie et n entrées  $\Rightarrow$  fonction
- Au moins 1 paramètre d'entrée/sortie  $\Rightarrow$  procédure
- 0 ou plus d'un paramètre de sortie  $\Rightarrow$  procédure

- $\blacksquare$  Une chose à la fois
- Maximum 3 paramètres
- Un sous-programme  $= 10$  lignes

### Nature du sous-programme

- 1 seul paramètre de sortie et n entrées  $\Rightarrow$  fonction
- Au moins 1 paramètre d'entrée/sortie  $\Rightarrow$  procédure
- 0 ou plus d'un paramètre de sortie  $\Rightarrow$  procédure

- $\blacksquare$  Une chose à la fois
- Maximum 3 paramètres
- $\blacksquare$  Un sous-programme  $= 10$  lignes
- Une structure d'itération par sous-programme

### Nature du sous-programme

- 1 seul paramètre de sortie et  $n$  entrées  $\Rightarrow$  fonction
- Au moins 1 paramètre d'entrée/sortie  $\Rightarrow$  procédure
- 0 ou plus d'un paramètre de sortie  $\Rightarrow$  procédure

- $\blacksquare$  Une chose à la fois
- Maximum 3 paramètres
- Un sous-programme  $= 10$  lignes
- Une structure d'itération par sous-programme
- **Tester un à un chaque sous-programme**

[Informatique](#page-0-0) | Quelques mots sur le génie logiciel

# 9 Quelques mots sur le génie logiciel

- 
- 
- 
- <span id="page-152-0"></span>9 Quelques mots sur le génie logiciel

# Génie logiciel

### Génie logiciel

Le génie logiciel est l'ensemble des activités de conception et de mise en oeuvre des produits et des procédures tendant à rationaliser la production du logiciel et son suivi.

Analyse et conception : quel est le problème à résoudre ?

- Données de départ et résultats attendus
- Modèle de données : définition d'une représentation des données
- Méthode de résolution (algorithmes) : description des étapes successives pour arriver aux résultats
- **Affinage progressif**

Analyse et conception : quel est le problème à résoudre ?

- Données de départ et résultats attendus
- Modèle de données : définition d'une représentation des données
- Méthode de résolution (algorithmes) : description des étapes successives pour arriver aux résultats
- **Affinage progressif**

#### ■ Codage

- Traduction de l'algorithme dans un langage de programmation : code source
- Langage de haut niveau : Pascal,  $C, C++,$  java, etc.
- Langage de bas niveau : Assembleur.
- Résultats du codage est un fichier texte

#### **Mise au point**

- **Compilation : traduction du langage de programmation vers un langage** compréhensible par la machine
- **Jeu de tests : exécution du programme ou sous-programme avec des données** typiques et représentative d'une utilisation future
- Corrections des erreurs
- Réitérations de ces trois étapes autant de fois que nécessaire

#### **Mise au point**

- **Compilation : traduction du langage de programmation vers un langage** compréhensible par la machine
- **Jeu de tests : exécution du programme ou sous-programme avec des données** typiques et représentative d'une utilisation future
- Corrections des erreurs
- Réitérations de ces trois étapes autant de fois que nécessaire

#### Maintenance

- Corrections d'erreur non détectée lors de la mise au point
- $\blacksquare$  Mise à jour pour répondre à de nouveaux besoins

### Les dangers du développement en cascade

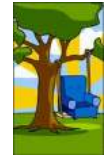

Proposé par le commercial

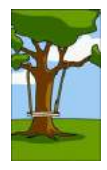

Réalisé par les programmeur

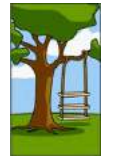

Spécifié par le chef de projet

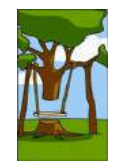

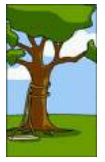

Concu par l'équipe de conception

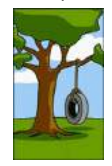

Installé sur le site Ce que voulait l'utilisateur

Source : Univ. of London Computer Center Newsletter n˚53 march 1973

Cycle en V

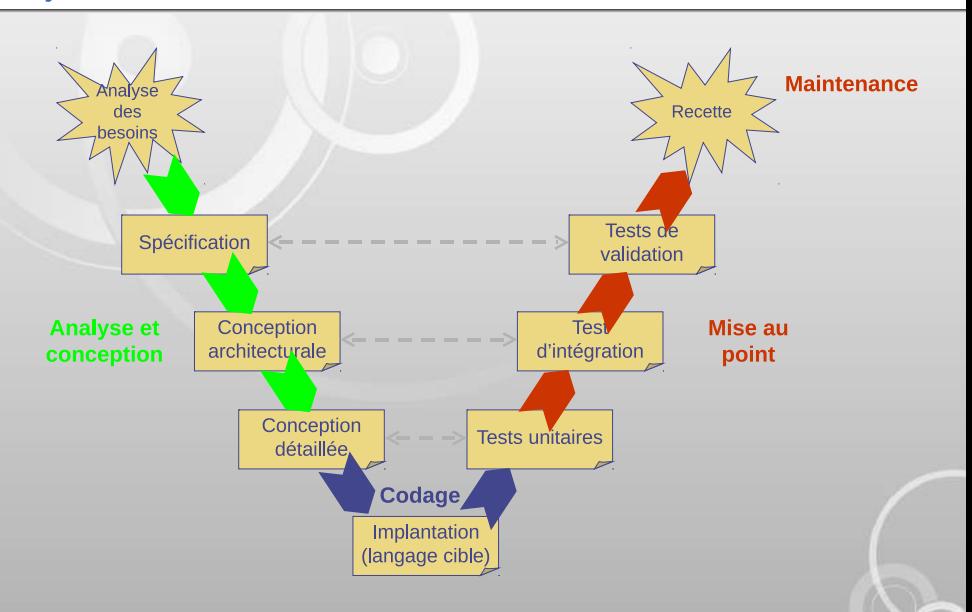

# Cycle en V simplifié

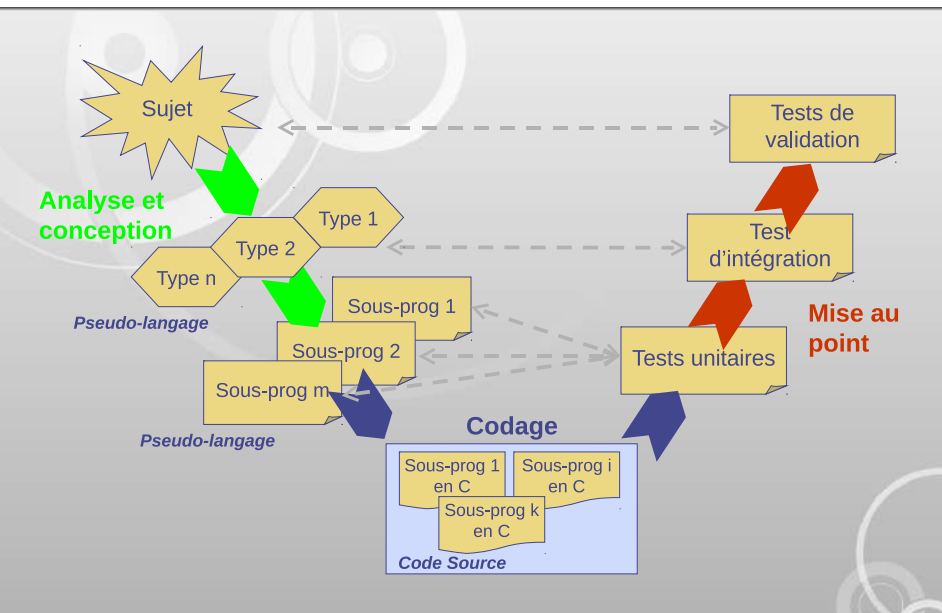

# Développement itératif

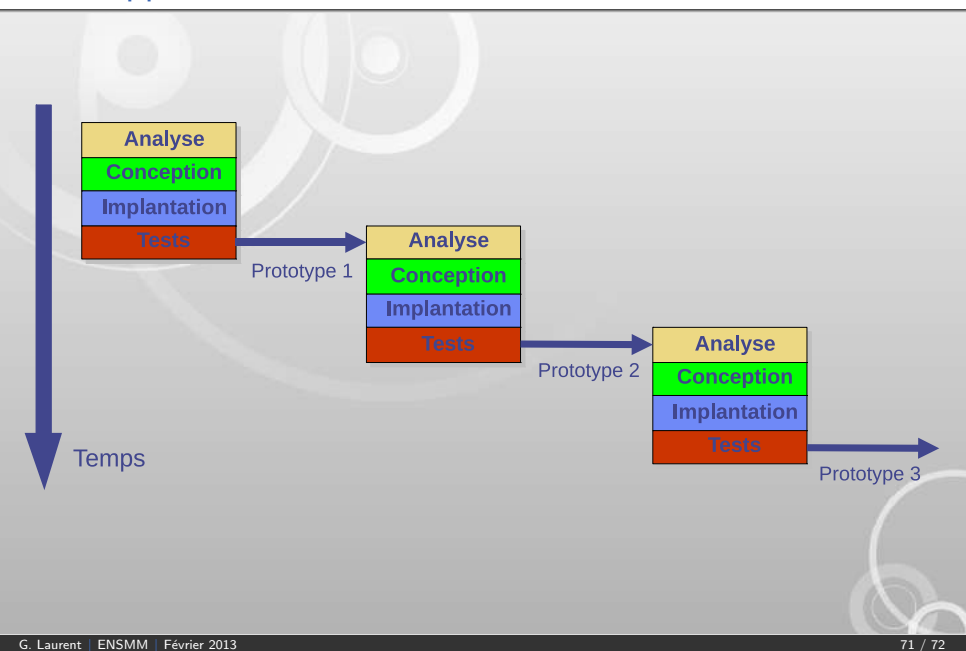

# **Conclusion**

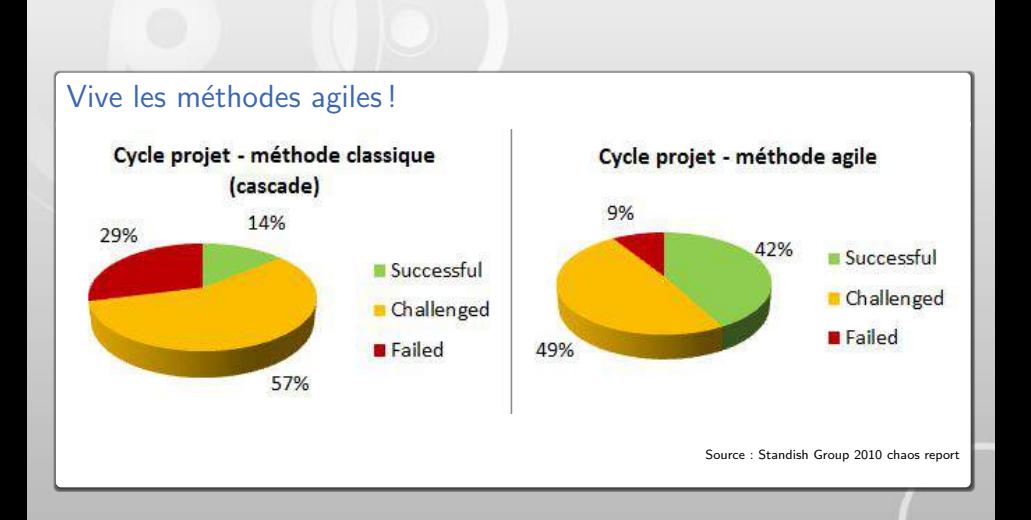